# **EVALUACIÓN DE UN MODELO FÍSICO DE SIMULACIÓN DEL CLIMA EN INVERNADERO CON VENTILACIÓN NATURAL**

## **GUSTAVO ARTURO DEL BOSQUE VILLARREAL**

## **TESIS**

Presentada como requisito parcial para obtener el grado de

**Maestro en Ciencias** 

en Ingeniería de Sistemas de Producción

# Universidad Autónoma Agraria

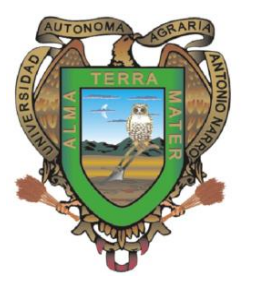

## **Antonio Narro**

Subdirección de Posgrado Buenavista, Saltillo, Coah. Junio de 2011

## Universidad Autónoma Agraria Antonio Narro Subdirección de Postgrado

## EVALUACIÓN DE UN MODELO FÍSICO DE SIMULACIÓN DEL CLIMA EN INVERNADERO CON VENTILACIÓN NATURAL

Gustavo Arturo del Bosque Villarreal

#### TESI S

Elaborada bajo la supervisión del comité particular de asesoría y aprobada como requisito parcial para optar al grado de

### MAESTRO EN CIENCIAS EN INGENIERÍA DE SISTEMAS DE PRODUCCIÓN

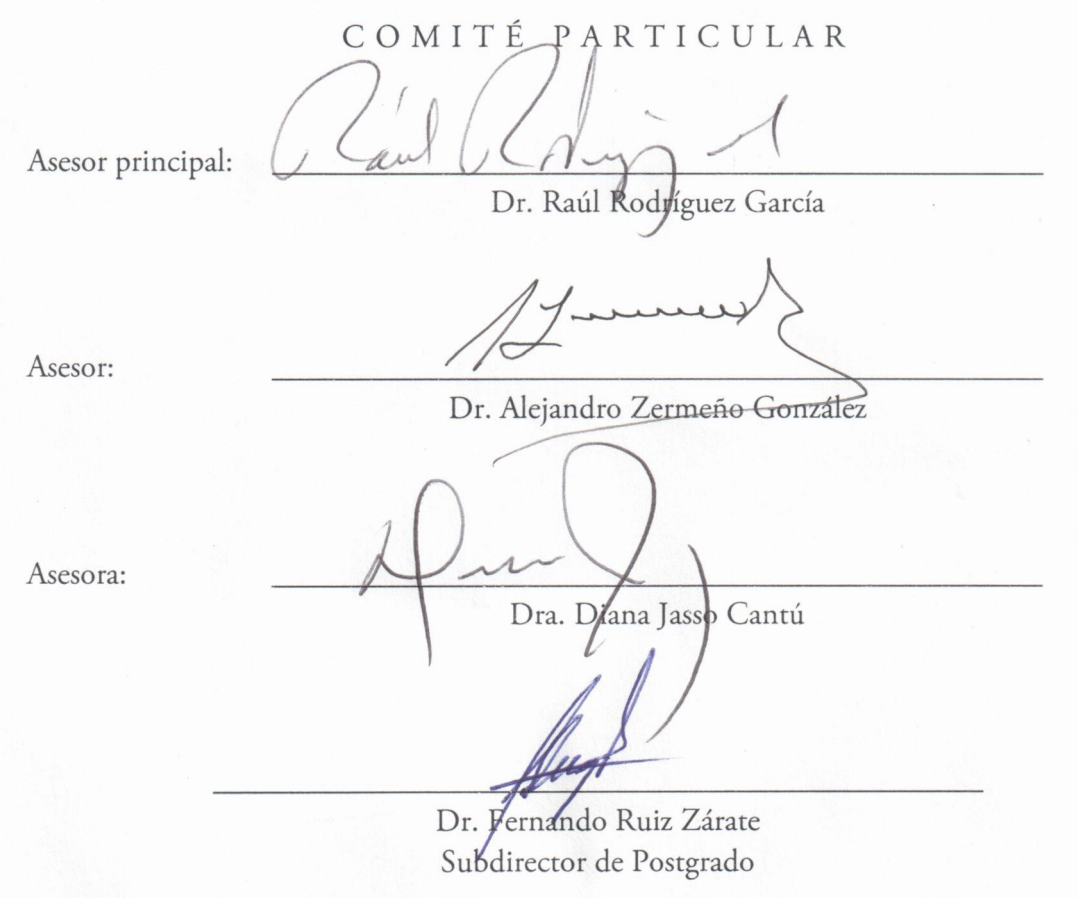

Buenavista, Saltillo, Coahuila. Junio de 2011

## Dedicatoria

A mi muy querida esposa, La Peque, que todavía puede guardar provisiones, ropa de viaje, un libro y hasta las zampoñas en su bolsita pequeñísima, para emprender un impensado viaje con ese valor que le admiro y esa virilidad que, convencionalmente, a mi me correspondería.

## Agradecimientos

Al Dr. Raúl Rodríguez, a quien estimo por su integridad y por su genuino y vivo interés por todo mundo. Gracias por todo.

Al Dr. Alejandro Zermeño, por su labor como asesor y como Jefe de Programa.

 $\ddotsc$  .

A los compañeros del Frente Estudiantil Democrático, por recordarme que hay que luchar por un conocimiento científico y revolucionario

A Licha y Peña, Diego y Carlos-la familia-y la ampliación: Lorenzo, Elsa, Pavel, Martí y Tony.

 $\ldots$  .

Al Consejo Nacional de Ciencia y Tecnología, por apoyarme con una beca durante mis estudios y, sobre todo, a quienes con su trabajo todo lo hacen y nada, o casi nada, tienen. A ellos por quienes, a final de cuentas, podemos existir

## **COMPENDIO**

## Evaluación de un modelo físico de simulación del clima en invernadero con ventilación natural

**POR** 

GUSTAVO ARTURO DEL BOSQUE VILLARREAL

**MAESTRÍA** 

# INGENIERÍA DE SISTEMAS DE PRODUCCIÓN UNIVERSIDAD AUTÓNOMA AGRARIA ANTONIO NARRO BUENAVISTA, SALTILLO, COAH. JULIO DE 2011

Nombre del Asesor - Dr. Raúl Rodríguez García

Palabras clave: invernaderos, simulación del clima, ventilación natural

Los invernaderos son usados cada vez más en México. Debido a que en muchas regiones del país existen largos periodos de climas cálidos, los invernaderos con ventilación natural, llamados también invernaderos mediterráneos o canarios, son una opción que presenta varias ventajas sobre aquellos con ventilación forzada: tienen menores costos y mayor eficiencia energética.

Se han desarrollado una amplia gama de modelos de simulación del clima interno de los invernaderos. Estos modelos permiten simular la temperatura y humedad relativa internas de un invernadero considerando el clima exterior, las características del invernadero y del cultivo.

Un modelo físico de simulación del clima interno de invernaderos, validado previamente en invernaderos pequeños, dedicados a la investigación, fue validado en un invernadero multicapilla con ventilación natural de cuatro hectáreas con producción comercial de tomate (Solanum lycopersicum L.), ubicado en Galeana, Nuevo León, durante el 2009 y el 2010.

Se elaboraron ecuaciones de regresión para los valores simulados y medidos de temperatura y humedad relativa, obteniéndose buenos ajustes. La temperatura fue mejor simulada que la humedad relativa ( $R^2$  =0.96 en 2009 y  $R^2$  =0.89 en 2010 en temperatura contra R<sup>2</sup>=0.91 en 2009 y R<sup>2</sup>=0.75 en 2010 en humedad relativa); en horas frías, el modelo subestimó la temperatura, debido a varias simplificaciones introducidas durante su desarrollo.

El modelo mostró ser capaz de simular con buen ajuste la temperatura y humedad relativa del invernadero sin necesidad de calibración, siendo especialmente acertado en horas cálidas.

## **ABSTRACT**

## Evaluation of a physical model for weather simulation on a greenhouse with natural ventilation

**BY** 

GUSTAVO ARTURO DEL BOSQUE VILLARREAL

**MAESTRÍA** 

# INGENIERÍA DE SISTEMAS DE PRODUCCIÓN UNIVERSIDAD AUTÓNOMA AGRARIA ANTONIO NARRO BUENAVISTA, SALTILLO, COAH. JULIO DE 2011

Assessor's Name - Dr. Raúl Rodríguez García

Keywords: greenhouses, weather simulation, natural ventilation

The use of greenhouses has increasing in Mexico. Because in many regions of Mexico there are long periods of hot weather, the natural ventilation models, also named Mediterranean or Canarian greenhouses, are an option width some advantages over those width forced ventilation: has lower operation costs and more energetic efficiency.

It has been developed a wide range of simulation models of the internal weather of greenhouses. Those models can simulate the internal temperature and relative humidity of a greenhouse considering the external climate and the greenhouse and crop characteristics.

A greenhouse internal weather physical simulation model, previously validated in small-investigation oriented greenhouses, was validated in a four hectares multispan greenhouse width natural ventilation and commercial tomato (Solanum lycopersicum L.) production, placed on Galeana, Nuevo León, in 2009 and 2010.

Regression equations were developed for simulated and measured values of temperature and relative humidity, obtaining good fits. The temperature was better simulated than the relative humidity ( $R^2$  = 0.96 in 2009 and  $R^2$  = 0.89 in 2010 in temperature versus  $R^2 = 0.91$  in 2009 and  $R^2 = 0.75$  in 2010 in relative humidity); in cold hours, the model underestimated the temperature, due to several simplifications introduced during their development.

The model proved to be capable for simulating with a good fit temperature and relative humidity on the greenhouse, without need of calibration, being particularly good at warm hours.

## ÍNDICE DE CONTENIDO

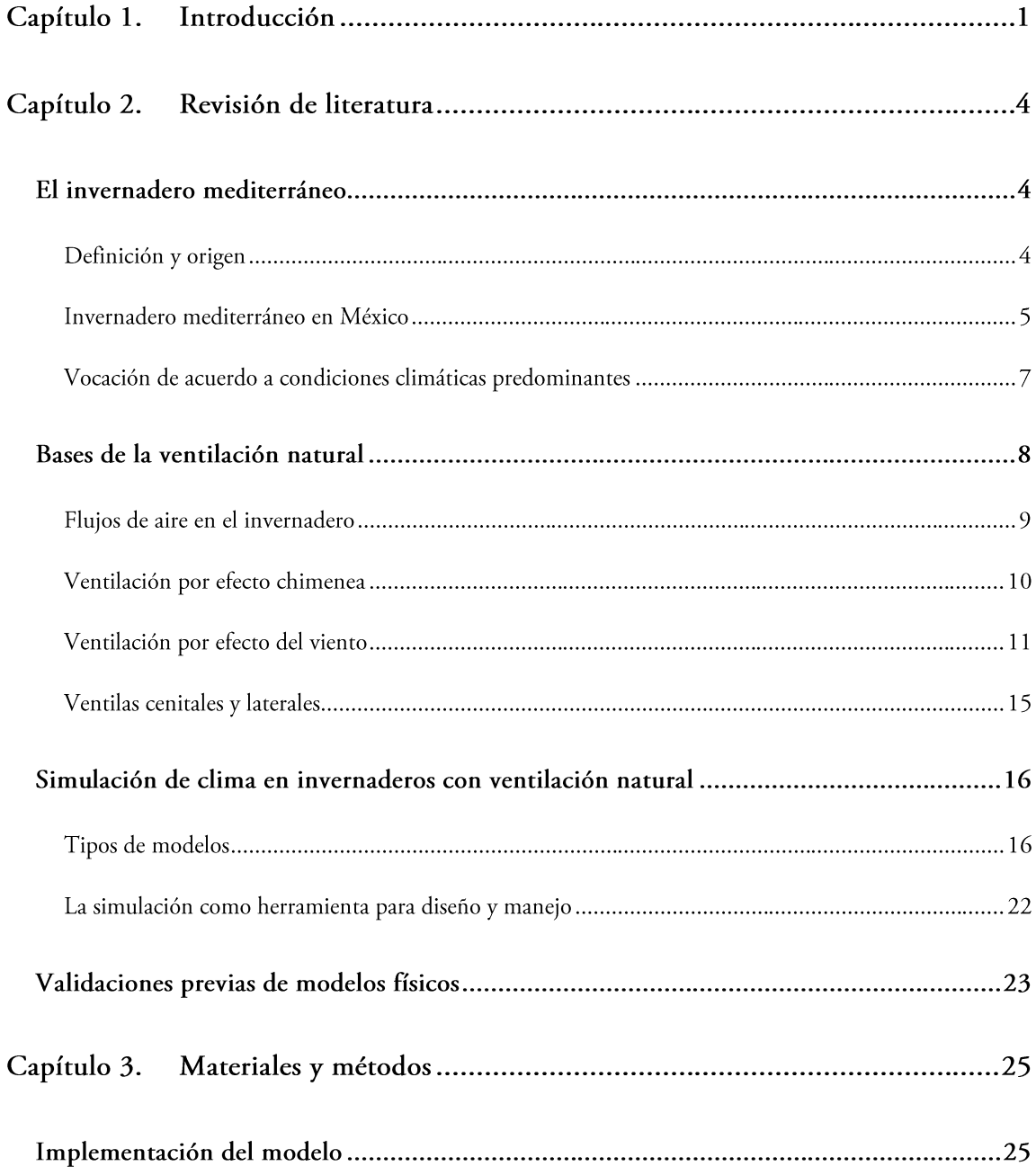

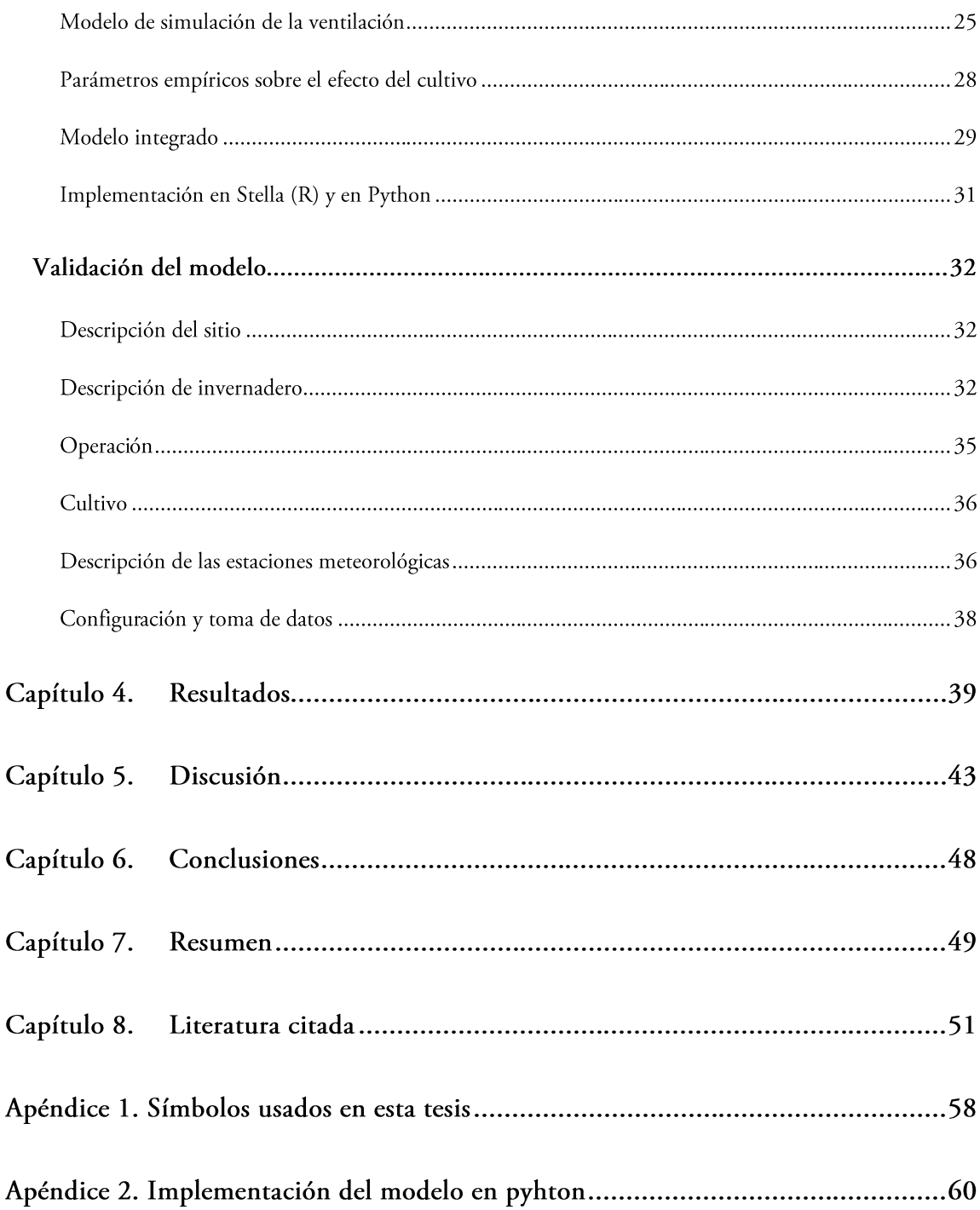

## ÍNDICE DE FIGURAS

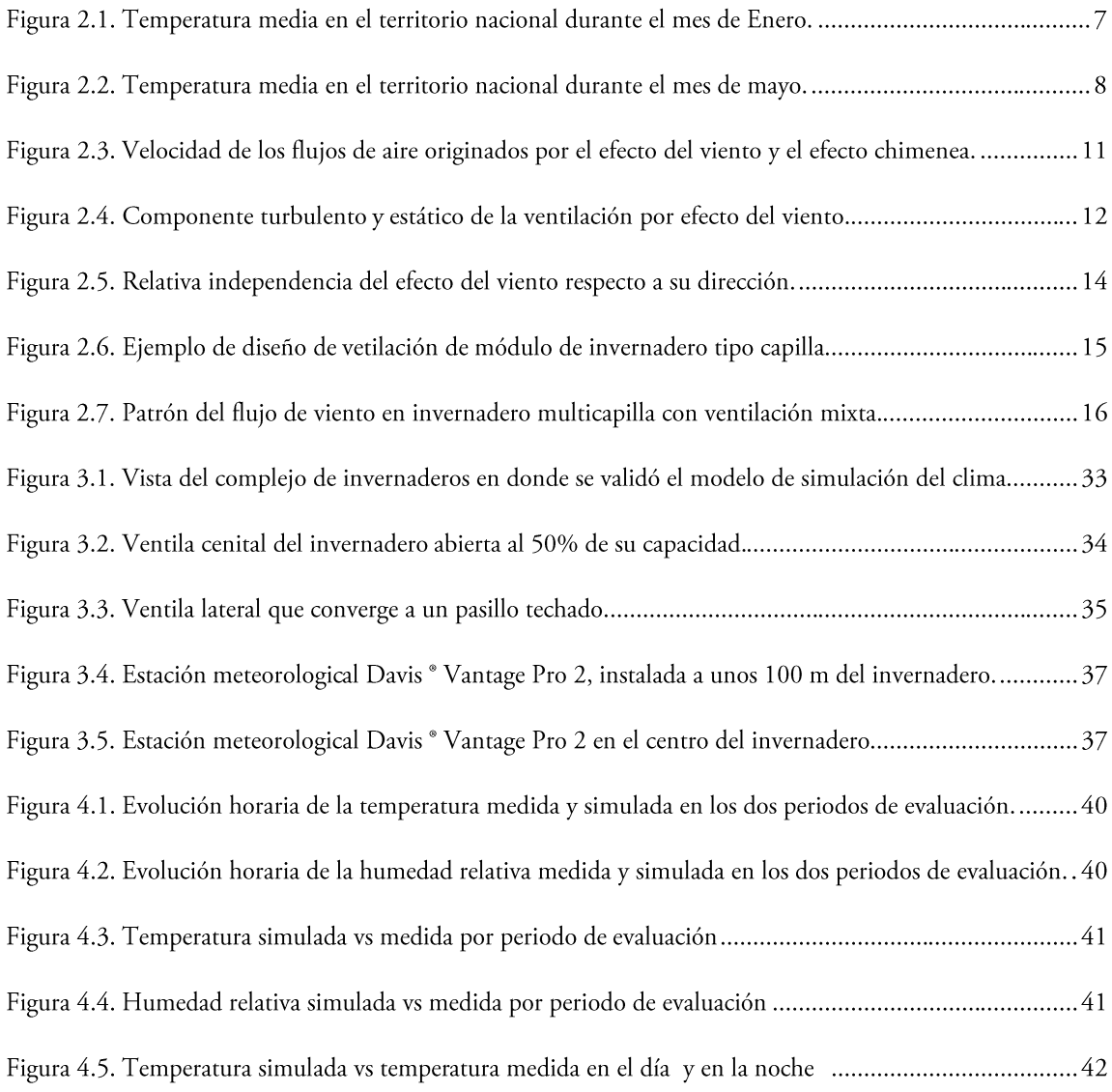

## ÍNDICE DE CUADROS

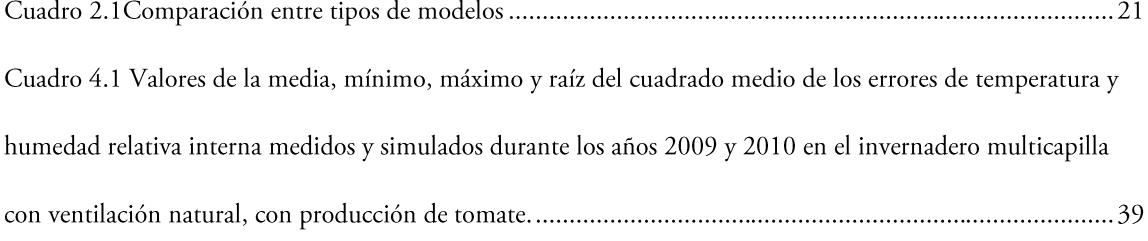

## **CAPÍTULO 1. INTRODUCCIÓN**

En México la superficie de invernaderos para la producción agrícola se ha venido incrementando. En 2003 existían 950 hectáreas con invernaderos y en 2007 se contabilizaron 2,500 hectáreas (Giancomelli et al., 2008), debido a las diversas ventajas de este tipo de sistemas de producción.

En los países que se caracterizan por tener largos períodos cálidos, la ventilación natural a través de ventilas cenitales y/o laterales para la renovación del aire y el enfriamiento del interior de los invernaderos, ha mostrado ventajas en comparación con los sistemas tradicionales de ventilación forzada (Fatnassi *et al.*, 2004). Las plantas pueden ser liberadas de daños por calor y los requerimientos de energía son menores al disminuir o eliminarse el uso de ventiladores mecánicos (Sase et al., 2002). En gran parte de nuestro país prevalecen períodos largos con clima cálido, por lo que el uso de la ventilación natural se presenta como una alternativa para un control eficiente del clima.

El clima en los invernaderos es el resultado de una compleja interacción entre las condiciones climáticas externas, características y operación del invernadero y características y manejo del cultivo (Matallana y Montero, 2001). Las variables climáticas principales que interesa controlar son las que influyen más en el desarrollo de las plantas: radiación solar, temperatura, humedad, concentración de CO<sub>2</sub>, entre otras (Roy et al., 2002). El rendimiento máximo y calidad requieren que las variables climáticas se mantengan dentro de umbrales óptimos para el cultivo (López et al., 2000).

El uso de modelos físicos para la simulación del clima interno de los invernaderos puede servir de apoyo tanto para la elección de invernadero y equipo adecuado a un sitio como para el desarrollo de nuevos diseños, estrategias de operación y tecnologías para los invernaderos (Critten, 1993). Este tipo de modelos se construyen en base a leyes físicas que se articulan, por lo general, con inferencias estadísticas de algunos parámetros relacionados con el cultivo (Schrevens et al., 2008), con lo que no solo proporciona los valores climáticos simulados, sino que la propia estructura del modelo tiene un significado físico, lo que hace sencillo la modelación de los efectos de la adopción de determinado equipo para el control climático, cultivo, estrategia de operación, etc. y lo hacen general para diversos climas, cultivos y tipos de invernadero.

Boulard y Baille (1993), elaboraron un modelo físico para predecir la temperatura y humedad relativa en los invernaderos con ventilación natural a partir de variables climáticas externas, del diseño y operación del invernadero y del cultivo. Este modelo se construyó a partir de la linearización de un modelo de balance de energía para invernaderos, complementado con parámetros obtenidos empíricamente de la incidencia

del déficit de presión de vapor sobre las pérdidas de energía debidas a la transpiración. Jolliet (1994) obtuvo después estos parámetros específicamente para el cultivo del tomate.

Boulard y Baille (1995), compararon el componente de simulación de las renovaciones del viento de este modelo con otros cuatro modelos en un invernadero con ventilación natural, encontrando que su desempeño es mejor o igual estadísticamente que los otros, conservando la ventaja de su relativa simplicidad al no implicar relaciones de dependencia, que se presentan al considerar el efecto chimenea.

Con la finalidad de tener de una herramienta de apoyo para el diseño y control del clima de los invernaderos, para la producción de hortalizas, con ventilación natural, se validó el modelo desarrollado por Boulard y Baille (1993) para simular la temperatura y humedad relativa al interior de un invernadero multicapilla de cuatro hectáreas de superficie, con cultivo de tomate bola (Solanum lycopersicum L.), en 2009 y 2010. La validación del modelo se ha efectuado en invernaderos de tamaño menor (Boulard y Baille, 1995; Fatnassi et al., 2004; Bouzo et al., 2006) arrojando buenos resultados. Sin embargo, el modelo no ha sido validado en invernaderos con producción en escala comercial.

## **CAPÍTULO 2. REVISIÓN DE LITERATURA**

### EL INVERNADERO MEDITERRÁNEO

#### DEFINICIÓN Y ORIGEN

El invernadero mediterráneo se refiere a un conjunto muy amplio de invernaderos utilizados originalmente en los países mediterráneos que se caracterizan por tener climas cálidos en una mayor parte del año, que se diferencian notablemente de los invernaderos desarrollados primeramente en países con climas fríos. De acuerdo con Antón (2004), el invernadero mediterráneo por lo general tiene cubierta de plástico, ventilación natural y carece de calefacción o la usa solo en breves periodos.

Los invernaderos tradicionales desarrollados en países con climas fríos son costosos, la cubierta es principalmente de vidrio, con climatización artificial -que incluye ventilación forzada, están diseñados para el control de bajas temperaturas porque en esas regiones predominan las temperaturas frescas a frías y por lo general tienen elevados costos de operación. En los países mediterráneos, que se caracterizan por tener climas cálidos en la mayor parte del año, se desarrollaron invernaderos adaptados a estas características, que surgieron gracias a tres factores principales (FAO, 2002): (1) la invención de nuevos

materiales plásticos a bajo costo, lo que redujo el costo por metro cuadrado de invernadero; (2) el que se encontró que los cultivos característicos de estas zonas tienen mejor rendimiento si se evitan las temperaturas frescas o frías durante la noche y  $(3)$  y las condiciones favorables del clima de estas regiones para un manejo relativamente barato (FAO, 2002).

Este tipo de invernaderos no es ya exclusivo de los países mediterráneos, pues se ha extendido su uso a regiones más al norte de Europa, pero, principalmente, a otros países con climas templados y semiáridos, al punto que ahora son el tipo de invernadero más usado del mundo (Antón, 2004)

#### INVERNADERO MEDITERRÁNEO EN MÉXICO

No existen estadísticas específicas sobre la superficie instalada con este tipo de invernaderos en México. De hecho, es escaza la información sobre la superficie instalada en general. Sin embargo, es posible inferir el predominio de los invernaderos mediterráneos en gran parte del país considerando que el 52% de los instalados en 2004 tienen cubierta de plástico (Guantes, 2006). Si se consideran las instalaciones con malla-sombra por separado, el valor anterior se transforma en 94%.

Por otro lado, la mayor parte de los invernaderos instalados en el país son clasificados como de baja tecnología (sin apertura automática de ventilas, con cubierta de plástico, sin ventilación forzada y sin climatización artificial) y en 2008 una superficie de 2,400 hectáreas (72%), en comparación con los de mayor tecnología (con apertura de ventilas automática, cubierta de plástico o vidrio y con diversos mecanismos de climatización artificial), que ocupaban 950 hectáreas (28%) (Bojórquez, 2009). Los invernaderos denominados de baja tecnología generalmente son de tipo mediterráneo, y de los de mayor tecnología aquellos con cubierta de plástico y ventilación exclusiva o predominantemente natural también se pueden considerar mediterráneos.

### VOCACIÓN DE ACUERDO A CONDICIONES CLIMÁTICAS **PREDOMINANTES**

En México las temperaturas oscilan desde 10 °C a 26 °C en 93 por ciento del territorio (Améndola et al., sin fecha). El 37% del territorio es cálido, el 39% semicálido el 23% templado y el 1% restante semifrío y frío (Alba y Reyes, 1998). En el norte del país es donde las temperaturas son más extremas entre los meses con menor y mayor temperatura, como se muestra en las figuras 2.1 y 2.2

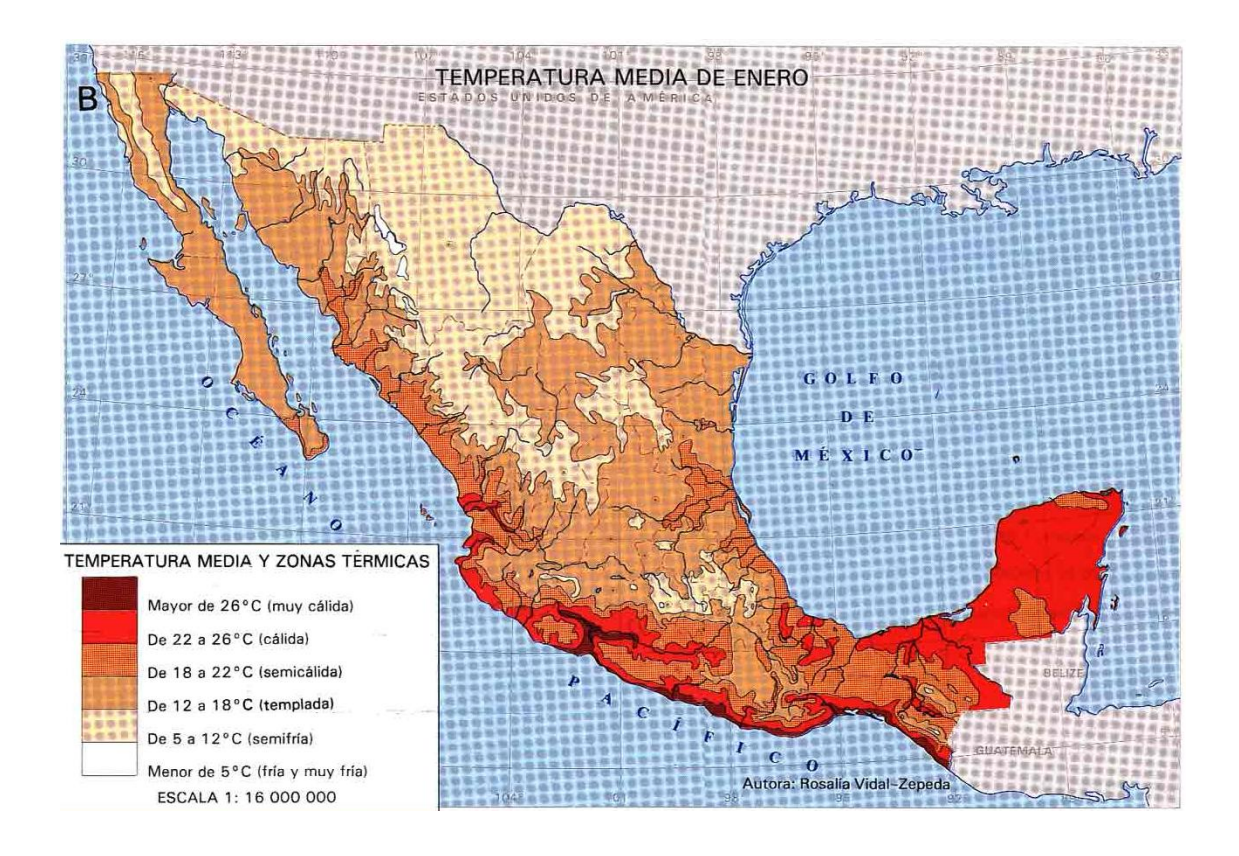

Figura 2.1. Temperatura media en el territorio nacional durante el mes de Enero.

Fuente: Atlas Nacional de México, UNAM, 1990.

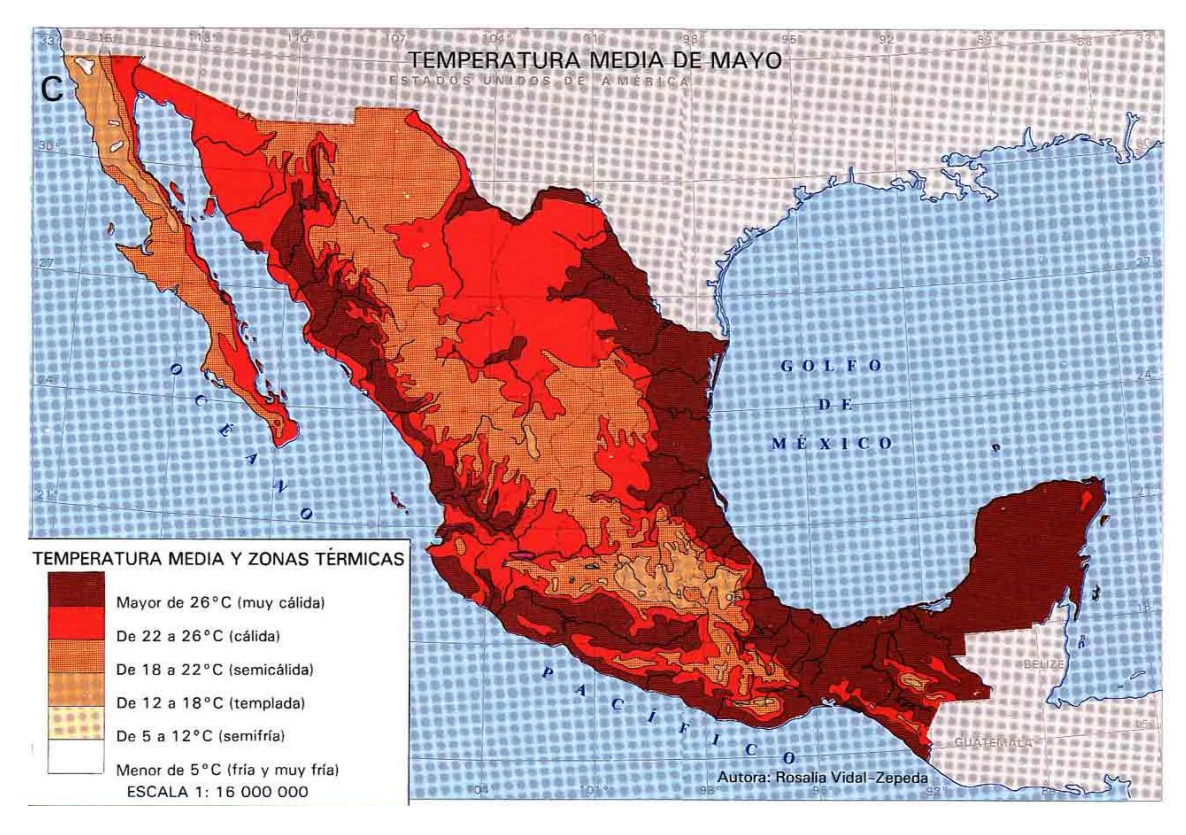

Figura 2.2. Temperatura media en el territorio nacional durante el mes de mayo. Fuente: Atlas Nacional de México, UNAM, 1990.

Esto indica que, al igual que en países de la región mediterránea de Europa y África, una gran parte del territorio mexicano presenta características climáticas propicias para el uso de invernaderos tipo mediterraneo.

### BASES DE LA VENTILACIÓN NATURAL

La ventilación natural es el proceso más determinante en el clima interno del invernadero mediterráneo (Baille y Castañada, 2001). Afecta la temperatura, la humedad relativa y la concentración de  $CO<sub>2</sub>$  (Cohelo et al, 2006) que son, junto con la radiación, los principales factores climáticos que inciden en el cultivo. La ventilación natural es un mecanismo de intercambio de aire en el invernadero que se basa en el uso de ventilas laterales, cenitales o de ambos tipos y es sumamente apropiada en las zonas templadas y cálidas, pues, a diferencia de la ventilación forzada, requiere poca o nula energía eléctrica para su operación (Sbita et al., 1998).

#### FLUJOS DE AIRE EN EL INVERNADERO

En los invernaderos con ventilación natural, los flujos de aire se originan de diferencias de presión (Boulard y Baille, 1995). Cuando estas diferencias de presión derivan de la acción del viento exterior, al flujo de aire resultante se le denomina ventilación por efecto del viento y cuando se originan de las diferencias de densidad del aire (determinadas principalmente por diferencias de temperatura), se le denomina ventilación por efecto chimenea (Sbita et al., 1992).

El principal indicador de la ventilación es la tasa de renovación del viento  $N$ , que se define como la cantidad de veces que es sustituido por completo el volumen total de aire contenido en el invernadero en una hora.

#### VENTILACIÓN POR EFECTO CHIMENEA

Debido a la acumulación de energía en el invernadero, el aire al interior de éste es casi siempre de mayor temperatura que el aire externo. Esta diferencia de temperatura deriva en una diferencia de densidad, pues la densidad del aire baja al aumentar su temperatura, lo que permite que se establezca un gradiente de presión (Boulard y Baille, 1995). Este gradiente existe siempre que  $\Delta T$ , la diferencia entre la temperatura interna menos la externa, no sea igual a cero. Debido a la menor densidad del aire caliente, este, además, tiende a subir y acumularse en la parte más alta del invernadero o salir al exterior cuando existen ventilas cenitales.

Cuando la velocidad del viento es reducida (igual o menor a 1m·s<sup>-1</sup>) la ventilación por efecto chimenea es de gran relevancia (Sbita et al., 1992). Sin embargo, a velocidades del viento mayores, su importancia relativa se reduce drásticamente debido a que la ventilación por efecto del viento es mayor (ver Figura 2.3), y el propio fenómeno de la ventilación por efecto chimenea se reduce, al establecerse flujos turbulentos, que disturban el gradiente de temperaturas y al reducirse la diferencia entre la temperatura del aire exterior y el interior (Sase et al. 1984; Boulard y Baille, 1995).

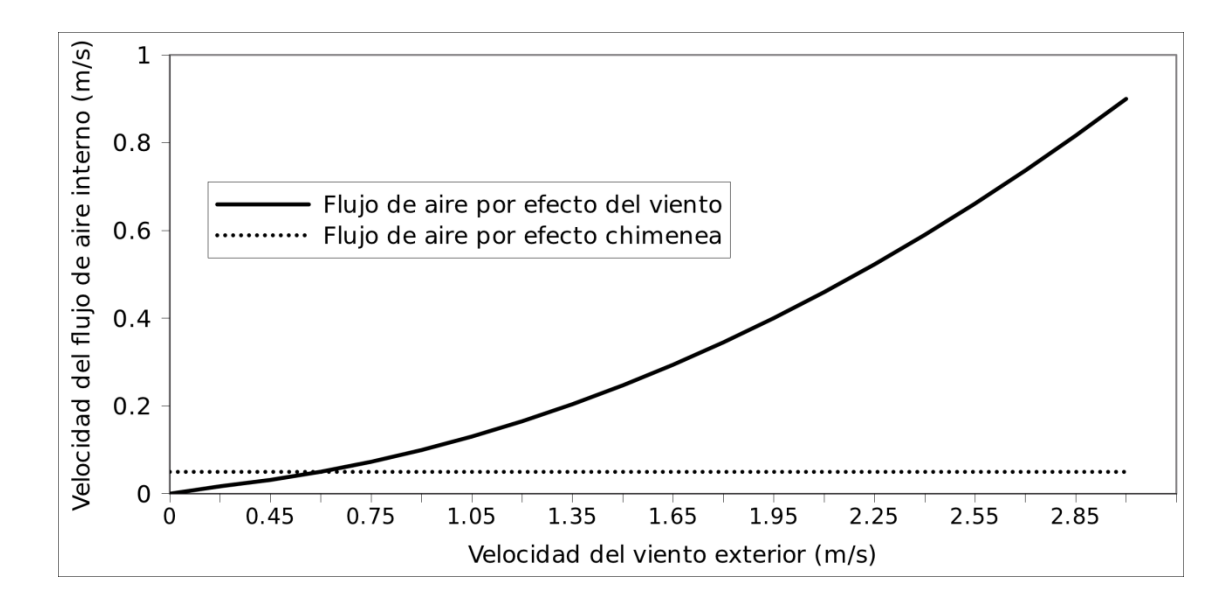

Figura 2.3. Velocidad calculada de los flujos de aire internos originados por el efecto del viento y el efecto chimenea. Se consideró una  $\Delta T$  constante de 4°C. Modificada de Boulard y Baille (1995). En este caso el flujo de aire por efecto chimenea permanece constante debido a que se supone que la temperatura interna no cambia por efecto de la ventilación. En realidad, como la ventilación disminuye la temperatura interna,  $^{\Delta}T$ se reduce y el flujo de aire por efecto chimenea se reduce también.

El uso de ventilas cenitales potencia la ventilación por efecto chimenea cuando las velocidades del viento exterior son bajas y la diferencia entre la temperatura interna y externa es alta (Sbita et al., 1998), por lo que este tipo de ventilas son fundamentales en regiones con periodos de altas temperaturas.

#### **VENTILACIÓN POR EFECTO DEL VIENTO**

La fuerza principal que renueva el aire de los invernaderos con ventilación natural es el viento (Sase et al. 1984). La ventilación por efecto del viento tiene dos componentes: uno estático, que implica un campo de presión, relativamente constante, generado sobre la cubierta del invernadero y otro turbulento, que implica a la turbulencia del viento en las proximidades de las ventilas (Sbita et al. 1992). El componente estático es el más importante, implicando en promedio el 65% del intercambio de calor sensible a través de una ventila cenital (Kittas et al. 1999).

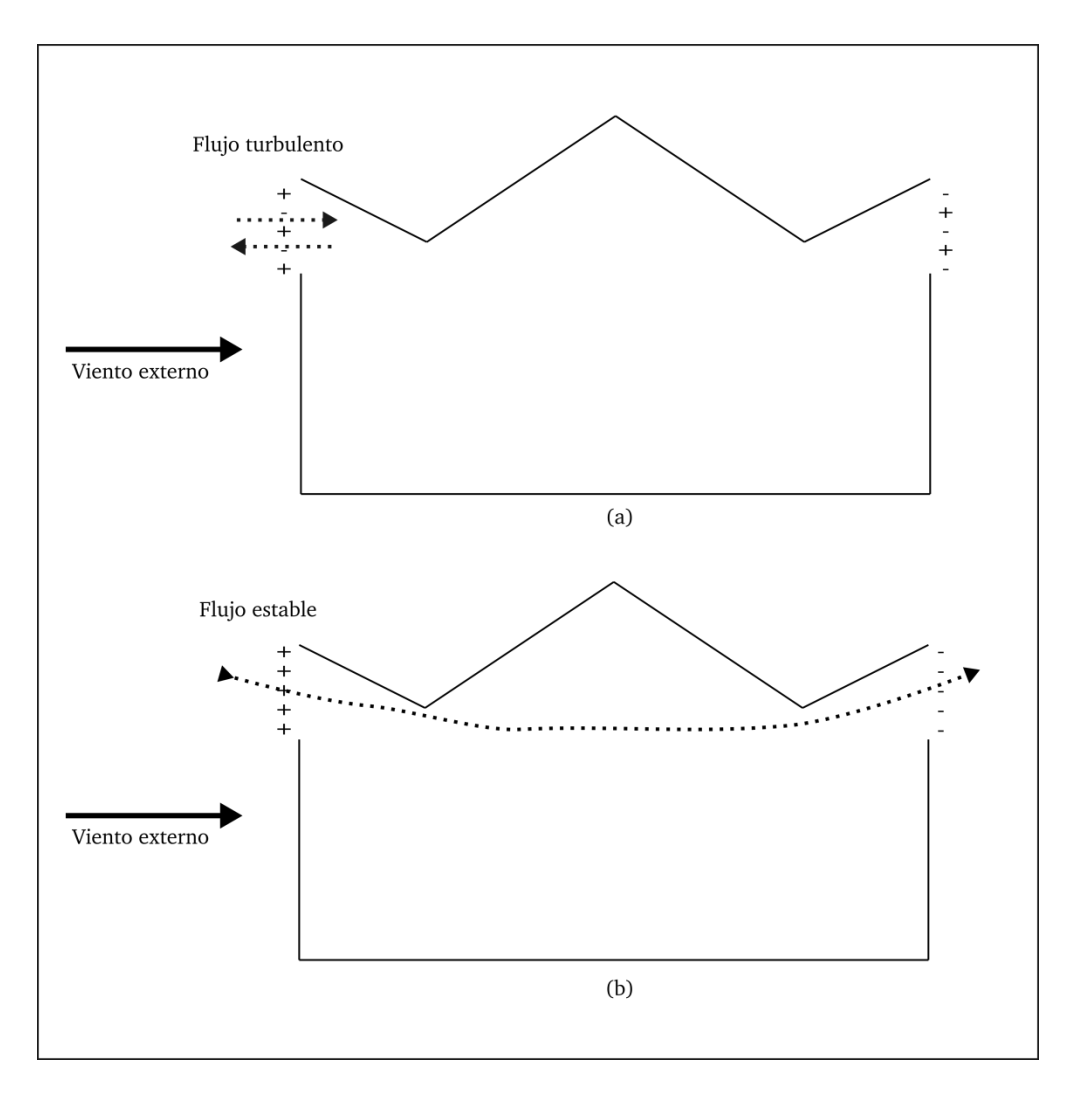

Figura 2.4. Componente turbulento (a) y estático (b) de la ventilación por efecto del viento. El signo + representa presión y el signo - representa succión.

El componente estático de los flujos de aire por efecto del viento establece relaciones de entrada y salida de aire a través de las ventilas de acuerdo con el diseño del invernadero, que son relativamente estables (ver Figura 2.4). En cambio, el componente turbulento del viento origina flujos de aire intermitentes, que cambian continuamente de dirección (entrada a salida y viceversa) en función al movimiento del aire (Boulard y Baille, 1995).

Aunque en la Figura 2.4 se presentan por separado, en realidad simultáneamente se originan flujos de aire por el componente estático y el turbulento del viento en la misma ventila (Kittas et al. 1999). Esto es así porque una parte del flujo de aire exterior puede entrar al invernadero por la ventila lateral o cenital conservando su trayectoria, mientras que otra colisiona con la estructura del invernadero y da lugar a la turbulencia. Los flujos estables pueden ser estudiados con la ecuación de Bernulli (Boulard y Baille, 1995), pero la ventilación del componente turbulento es más complicada de analizar.

La ventilación total por efecto estático y turbulento del viento no es muy sensible a la dirección del viento (Sbilta et al. 1998) debido a que los flujos de aire externos tienen efectos de ventilación similares al generar presión (cuando la trayectoria del viento coincide con la orientación de la ventila) que al generar succión (cuando la trayectoria del viento no coincide con la orientación de la ventila), como se muestra en la Figura 2.5.

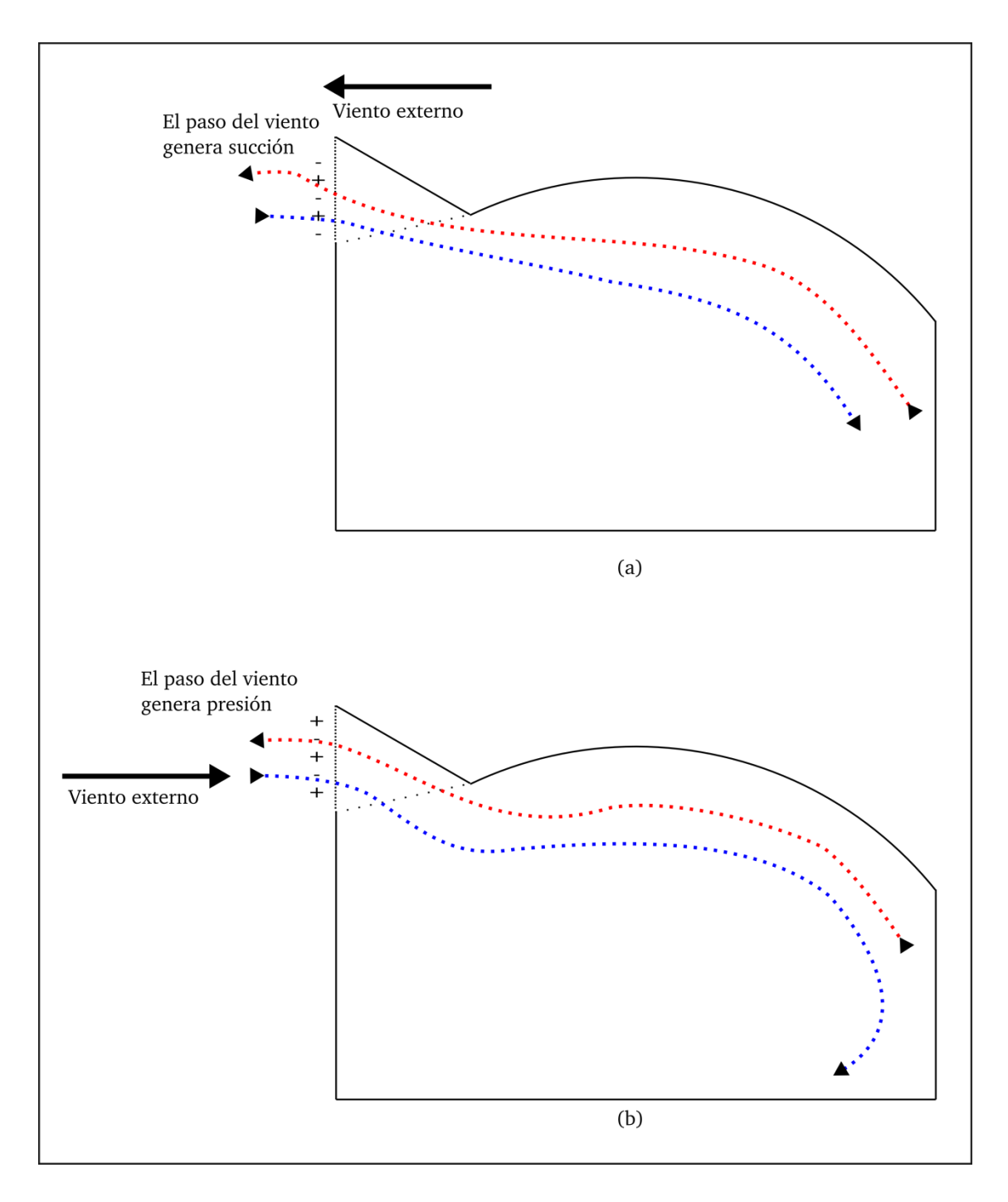

Figura 2.5. Relativa independencia del efecto del viento respecto a su dirección. Cuando el viento no coincide con la orientación de la ventila (a), se genera un flujo de aire por succión; cuando el viento coincide con la orientación de la ventila (b), genera presión. De color azul se representa el aire externo y de rojo al aire interno.

#### **VENTILAS CENITALES Y LATERALES**

Las ventilas de los invernaderos con ventilación natural pueden ser laterales o cenitales. Hay invernaderos con solo un tipo u otro, o bien, con ambos tipos (Figura 2.6).

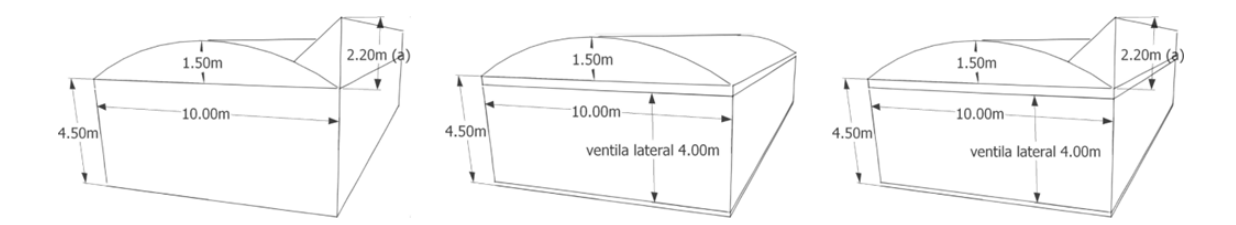

Figura 2.6. Ejemplo de diseño de módulo de invernadero tipo capilla con ventilación mixta (lateral y cenital), lateral exclusiva y cenital exclusiva (de izquierda a derecha).

En general, el diseño más efectivo para maximizar las renovaciones de aire por hora es la ventilación mixta (Coelho et al. 2006) que incluye ventilas laterales y cenitales, debido no solo a que tiene mayor área de ventilas, sino a que permite el establecimiento de flujos de aire con trayectoria ventila lateral – ventila cenital (Kacira et al. 2004), como se muestra en Figura 2.7. Sin embargo, la importancia relativa de las ventilas laterales disminuye conforme aumenta la superficie del invernadero (Kacira et al. 2004), pues la superficie máxima de ventilas laterales aumenta linealmente (perímetro del invernadero) mientras que la superficie del invernadero aumenta cuadráticamente.

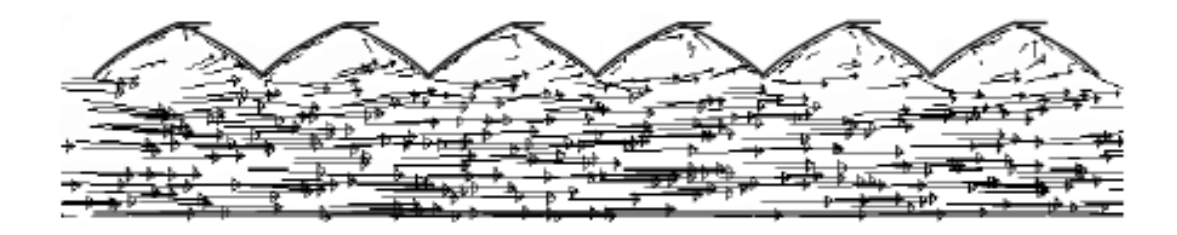

Figura 2.7. Patrón del flujo de viento en invernadero multicapilla con ventilación mixta. Tomado de Kacira et al. 2004.

## SIMULACIÓN DE CLIMA EN INVERNADEROS CON VENTILACIÓN NATURAL

La simulación del clima en invernaderos ha sido objeto de numerosas investigaciones para desarrollar modelos (Kittas, 1987; Boulard y Baille, 1993; Jolliet, 1994; Sbita et al., 1998; Sase et al., 2002; Bouzo et al., 2006; Castañeda et al., 2007). Principalmente se han desarrollado modelos empíricos, modelos de redes neurales y modelos físicos. Recientemente, también se han elaborado modelos de mecánica de fluidos computacional (CFD por sus siglas en inglés), especialmente para simular los flujos de aire al interior de los invernaderos (Boulard, 2009).

#### **TIPOS DE MODELOS**

Se han desarrollado diversos tipos de modelos para la simulación del clima en invernaderos, en función de las diversas necesidades que estas herramientas satisfacen y de la sofisticación requerida.

#### MODELOS ESTADÍSTICOS

Este tipo de modelos son los más sencillos. Se construyen realizando procedimientos estadísticos para obtener relaciones no-lineales entre un conjunto de variables previamente determinado (Kittas, 1987). Las principales ventajas de estos modelos es que pueden ser muy precisos y arrojar correlaciones elevadas entre los valores simulados y los medidos, además que su elaboración es relativamente sencilla. Sin embargo, tienen varias desventajas:

- Requieren de la información climática al interior del invernadero de un periodo de  $\bullet$ tiempo para poder ser elaborados. Esto imposibilita la elaboración de modelos para diseños de invernaderos todavía inexistentes y restringe su aplicación, en cuanto al diseño de invernaderos, a modificaciones no sustanciales del invernadero, del clima y del cultivo.
- Su rango de validez se circunscribe a diseños, cultivos y climas iguales o muy  $\bullet$ similares a los del invernadero que fue usado para la obtención de la información climática con la que se elaboró el modelo originalmente.

Por lo anterior, este tipo de modelos puede ser apropiado para el manejo en tiempo real del invernadero y poco apropiado para el diseño o el manejo estratégico del invernadero.

#### **MODELOS DE REDES NEURALES**

Los modelos de redes neurales (Sbita et al., 1998) son utilizados para discernir cuales parámetros son los más determinantes en el clima del invernadero y no para simular el clima propiamente. Los modelos de redes neurales consisten en un procedimiento informático que correlaciona entradas y salidas de un sistema para determinar cuales son las relaciones más importantes. Sbita *et al* (1998) elaboraron un modelo de este tipo para determinar los parámetros más determinantes del clima interno del invernadero. Esta información fue posteriormente utilizada para la elaboración de un modelo físico. Los modelos de redes neurales pueden ser utilizados para simular el clima, pero al no partir de relaciones físicas entre los parámetros se constituye en una especie de paso intermedio entre los modelos estadísticos y los modelos físicos, que determina los parámetros más determinantes, pero su estructura carece de significado físico y su elaboración depende de la disponibilidad de información climática del invernadero a modelar, lo que nos lleva al misma problemática que los modelos estadísticos, con el añadido que su desarrollo es más complejo.

#### **MODELOS FÍSICOS**

Los modelos físicos (llamados también escolásticos o integrados, pues además de los procesos físicos se contempla en el modelo la influencia del cultivo en el clima aproximada de manera empírica) ofrecen mejores características que los anteriores

mencionados: pueden ser válidos para un rango muy amplio de tipos de invernadero, climas y cultivos; no requieren forzosamente de calibración previa con datos de los invernaderos funcionado, con lo que pueden usarse en el diseño de invernaderos. Este tipo de modelos se construyen en base a leyes físicas que se articulan, por lo general, con inferencias estadísticas de algunos parámetros relacionados con el cultivo (Schrevens et al, 2008), con lo que no solo proporcionan los valores climáticos simulados, sino que la propia estructura del modelo tiene un significado físico, lo que hace sencilla la modelación de la adopción de determinado equipo para el control climático, cultivo, estrategia de operación, etc. y lo hacen general para diversos climas, cultivos y tipos de invernadero.

Los modelos físicos son los más utilizados y desarrollados. Se basan en modelos de balance de energía para el invernadero, de donde se obtienen parámetros que caracterizan los flujos de calor latente y sensible entre el invernadero y el exterior, en modelos de transpiración del cultivo y en la simulación de la ventilación.

La forma matemática de los modelos varía en función de las simplificaciones adoptadas. Boulard y Baille (1995) estudiaron cinco modelos físicos de simulación del clima distintos y estos se pueden agrupar según realicen o no una simplificación en la simulación de la ventilación, que consiste en despreciar el efecto chimenea en la modelación de este fenómeno y considerar solo el efecto del viento. Cuando se realiza esta simplificación, el modelo resultante es independiente y cuando no, es dependiente, pues el

efecto chimenea depende de la diferencia entre temperatura externa e interna y, a la vez, modifica la ventilación, lo que también modifica la temperatura interna y se genera la relación dependencia.

### MODELOS DE MECÁNICA DE FLUIDOS COMPUTACIONAL

Recientemente se han elaborado modelos que utilizan la técnica de Mecánica de Fluidos Computacional, conocida por sus siglas en inglés como CFD (usada para muchos otros fines, incluyendo diseño aerodinámico de vehículos, aviones, etc.). Se trata de una herramienta de simulación para analizar distribuciones espaciales y temporales de la velocidad y dirección de flujos, presión, temperatura y concentración de diversos fluidos (Iglesias et al., 2009). La principal característica de los modelos CFD en lo que respecta a la simulación del clima de invernaderos es su potencial para representar y analizar flujos tridimensionales de aire en grandes estructuras tridimensionales, permitiendo además incorporar condiciones realistas en cuanto a las fronteras de la estructura y obstáculos internos (Mistriotis et al., 1997).

#### COMPARACIÓN ENTRE TIPOS DE MODELOS

Con base en el análisis previo, se pueden esquematizar las características de los diversos tipos de modelos como se muestra en el Cuadro 2.1. El caso de los modelos CFD es complejo en cuanto a su rango de validez, pues la simulación de un nuevo tipo de invernadero implica la reestructuración completa del modelo.

| Tipo de modelos                               | Nivel de<br>complejidad | Rango de validez                                                                                                    | Tipos de uso                                                                                                    |
|-----------------------------------------------|-------------------------|----------------------------------------------------------------------------------------------------|----------------------------------------------------------------------------------------------------|
| Estadístico                                   | Sencillo                | es válido<br>Pequeño;<br>solo en invernaderos,<br>climas y cultivos muy<br>similares al usado para<br>su elaboración                          | Uso para manejo del<br>invernadero                                                                                                    |
| De redes neurales                             | Complejo                | es válido<br>Pequeño;<br>solo en invernaderos,<br>climas y cultivos muy<br>similares al usado para<br>su elaboración                          | Uso como etapa de<br>investigación<br>para<br>elaboración<br>de<br>modelos<br>más<br>complejos                                                     |
| Físico                                        | Complejo                | Amplio;<br>puede<br>ser<br>usado<br>en<br>invernaderos, climas y<br>cultivos diversos aún<br>necesidad<br>de<br>sin<br>calibración            | Uso para manejo de<br>invernadero,<br>para<br>elección de<br>diseño<br>apropiado<br>a<br>determinado sitio<br>$\mathbf{v}$<br>como apoyo en diseño |
| De<br>mecánica<br>de<br>fluidos computacional | Muy complejo            | Amplio;<br>puede<br>ser<br>usado<br>en<br>invernaderos, climas y<br>diversos,<br>cultivos<br>aunque requiere una<br>reformulación<br>compleja | Usado principalmente<br>para diseño                                                                                                    |

Cuadro 2.1 Comparación entre tipos de modelos

#### LA SIMULACIÓN COMO HERRAMIENTA PARA DISEÑO Y MANEJO

La simulación del clima en el invernadero es utilizada para el diseño de invernaderos, para el manejo en tiempo real y para apoyo en decisiones estratégicas (tiempo de siembra, densidad, etc.)

El diseño de invernaderos es complejo, pues se requiere compaginar las consideraciones de ingeniería (resistencia, durabilidad) a las climáticas. Estas últimas, al ser resultado de un proceso muy complejo de interacción entre el clima externo, el diseño del invernadero y el cultivo (Matallana y Montero, 2001), son complicadas de considerar y determinantes en el buen desempeño de la producción.

Ante el desarrollo de invernaderos modernos que ofrecen cientos de opciones de manejo a cada instante el uso de modelos permite tener un mecanismo para considerar todos los parámetros dentro del sistema global invernadero-cultivo, pues la mayoría de estos se encuentra interrelacionado con otras variables y el manejo empírico en estos casos es complicado y limitado. Este tipo de uso de los modelos es ubicado por Baille y González (2001) como nivel de control intermedio.

Los modelos también pueden ser utilizados para la planeación estratégica de la producción, considerando las variables climáticas normales de una determinada región, el impacto del cultivo a establecer o del manejo del mismo en el clima (fundamentalmente, del índice de área foliar).

### VALIDACIONES PREVIAS DE MODELOS FÍSICOS

Diversos modelos de simulación del clima en invernaderos han sido desarrollados y validados en invernaderos.

El modelo más común y que además sirve de base para el desarrollo de muchos modelos más es el propuesto de manera integral por Boulard y Baille (1993). Este modelo, o variaciones del mismo, han sido validados, con buenos resultados, por diversos autores:

- Sbita et al. (1998), en pruebas realizadas en un macro túnel de 505 m<sup>2</sup> en Túnez  $\bullet$ encontraron buenos ajustes. No se reportan coeficientes.
- Boulard y Baille (1995), probaron el modelo en cuanto a su predicción de las  $\bullet$ renovaciones del viento usando cinco variaciones en un invernadero de 416m<sup>2</sup>, obteniendo un buen ajuste de correlación, con valores de R<sup>2</sup> de 0.85 a 0.9.
- Sase et al. (2002), probaron una variación del modelo adaptada a un invernadero  $\bullet$ con ventilación cenital y obtuvieron una desviación estándar de los valores simulados respecto a los medidos de 0.9°C. El invernadero donde se realizó la prueba es de 100 m<sup>2</sup>.
- Kittas et al. (2005) probaron un modelo que retoma el trabajo de Boulard y Baille (1993) en un invernadero de 160m<sup>2</sup> para validar la simulación de la tasa de renovación del viento en diferentes configuraciones (ventilas laterales, cenitales y ambas con malla anti-insectos y ventilas laterales sin malla) obteniendo valores de  $R<sup>2</sup>$  de 0.73 a 0.99 de acuerdo a la configuración.
- Bouzo et al. (2006) realizaron la validación del modelo en un invernadero de  $\bullet$  $216m^2$  y obtuvieron como resultado valores de  $R^2$  de 0.88 para la simulación de la temperatura y de 0.70 para la simulación de la humedad relativa.

Todas estas pruebas se han realizado en invernadero pequeños, dedicados a la investigación, y no existen pruebas en invernaderos de dimensiones comunes a nivel comercial y con producción para el mercado.

## **CAPÍTULO 3. MATERIALES Y MÉTODOS**

### IMPLEMENTACIÓN DEL MODELO

Para llevar a cabo la investigación, se eligió el modelo propuesto por Boulard y Baille (1993) como base de la implementación a desarrollar para llevar a cabo la simulación. Sin embargo, se incorporaron también aportaciones para la determinación de parámetros que caracterizan la influencia del cultivo en el clima de Jolliet (1994) y para la determinación de la tasa de renovación de viento de Sbita et al. (1998).

#### MODELO DE SIMULACIÓN DE LA VENTILACIÓN

El modelo de simulación de la ventilación es tomado del trabajo Sbita et al. (1998). Este modelo propone que las renovaciones de aire por hora dentro del invernadero N, cuando el efecto chimenea es despreciable, se determina por:

$$
N = (3600/h)(s/2)A\sqrt{C_w}U
$$
 Eq. 1

Cuando el efecto chimenea no es despreciable, N se determina por

$$
N = (3600/h)(s/2)A\sqrt{C_w}U + N_0
$$
 Eq. 2

En las ecuaciones anteriores,

- N representa la tasa de renovaciones de aire en el invernadero por hora. Tiene  $\bullet$ unidades de 1/hora.
- h representa la altura del invernadero en metros
- s representa el cociente de ventilas. Está definido como el área total de ventilas abiertas en un momento dado sobre la superficie total del invernadero.
- A es el coeficiente de descarga y  $C_w$  el coeficiente del viento. Son adimensionales y  $\bullet$ se determinan empíricamente en pruebas estadísticas como producto  $A\sqrt{C_{w}}$ , por lo que se tiene acceso a valores reportados en la literatura sobre estos parámetros como producto y no en forma individual (Sbita et al. 1998; Kittas et al. 2002). Estos parámetros son función del diseño del invernadero.
- U representa la velocidad del viento en m/s
- $N_{\theta}$  representa la tasa de renovaciones del viento cuando las ventilas están cerradas  $\bullet$ y/o cuando la velocidad del viento es cero. Tiene unidades de 1/hora. Al igual que

 $A$  y  $C_w$ , este parámetro es determinado empíricamente y depende del diseño del invernadero (Sbita et al.1998; Kittas et al. 2002).

La simulación de la ventilación representa una dificultad especial en la modelación del clima interno de los invernaderos. La tasa de renovación del viento N es afectada por dos fenómenos: el efecto del viento y el efecto chimenea.

El efecto del viento es originado por el desplazamiento de masas de aire en las proximidades de las ventilas (laterales o cenitales) de invernadero, que generan diferencias de presión que, a su vez, llevan al intercambio de aire del invernadero con el exterior.

El efecto chimenea ocurre como resultado de las diferencias de densidad entre el aire dentro del invernadero y el aire externo debido a diferencias de temperatura, por lo tanto generan una relación de dependencia en la que la simulación de la ventilación requiere, como entrada, del valor de la diferencia de temperatura externa e interna. Evidentemente, la temperatura interna del invernadero y con ella las diferencias entre la temperatura interna y la externa son afectadas por la tasa de ventilación. La solución a esta problemática puede implicar el desarrollo de un modelo dependiente para representar el sistema. Sbita et al. (1998), en cambio, optaron por determinar empíricamente el valor de la tasa de renovación del viento cuando los únicos intercambios de aire son debido al efecto chimenea y agregar este valor en forma de constante  $(N_0)$ . La solución de Sbita et al.

(1998) tiene la ventaja que no desprecia el efecto chimenea, que es relevante cuando no hay viento, como hacen en el modelo original de Boulard y Baille (1993), y no sacrifica la simplicidad del modelo. Por el contrario, la naturaleza empírica del origen de los valores de este parámetro hace que no necesariamente sean válidos para diseños de invernadero distintos a los usados para la determinación.

#### PARÁMETROS EMPÍRICOS SOBRE EL EFECTO DEL CULTIVO

El cultivo afecta el clima primordialmente a través de la transpiración. Si bien el material vegetativo puede almacenar calor y afectar el clima a través de este proceso, este fenómeno es descartado en todos los modelos de simulación revisados por su poca importancia relativa.

Jolliet (1994) realizó una investigación para determinar los parámetros  $a \, y \, b$ , que caracterizan, respectivamente, la influencia del déficit de vapor de agua y de la radiación en la transpiración en un invernadero. Tienen unidades de W  $m^{-2}$  Pa<sup>-1</sup>. El valor de *a* se obtiene con

$$
a = 0.154
$$
  $\times$  ln  $\times$  1.1  $\times$  *IAF* <sup>1.13</sup>

El valor de b se obtiene con:

#### $b = 1.65 \times IAF \times (1 - 0.56 \exp(\frac{\eta G_0}{18}))^{\gamma^{-1}}$

En estas ecuaciones,

- IAF es el índice de área foliar, adimensional.  $\bullet$
- $\eta$  es la absorción de radiación por el cultivo y es adimensional.
- $G_{\scriptscriptstyle{0}}$  es la radiación solar externa en W m<sup>-2</sup>
- y es la constante psicométrica con unidades de KPa/ºC

Estos parámetros se utilizan en el modelo integrado de simulación del clima.

#### MODELO INTEGRADO

El modelo integrado implementado (que considera la simulación de la ventilación, la influencia del cultivo en el clima y un balance de energía para el invernadero) fue el propuesto por Boulard y Baille (1993).

Este modelo surge de la integración del balance de energía para el invernadero con un balance de vapor de agua del cultivo. Existen cinco ecuaciones básicas de este modelo.

#### COEFICIENTES DE PÉRDIDAS DE ENERGÍA

El coeficiente de pérdidas globales de energía del invernadero por efecto del viento es representado por  $K_c$ . Este parámetro es aproximadamente lineal respecto a la  $K_c = A + B \times V$ invernaderos de doble capa, los valores de 4 y 0.2 respectivamente (Boulard y Baille, 1993).

El coeficiente de intercambio de calor latente por ventilación  $K_l$  representa los intercambio de calor debido a la evapotranspiración; sus unidades son W m-2 Pa-1. Está determinado por la ecuación de Boulard y Baille (1993)

$$
K_{l} = \sqrt{p\lambda V_{g}} N + 3600 S_{g} -
$$

*K s* intercambios de energía en forma de flujos de aire de temperatura distinta que se intercambia entre el invernadero y el exterior. Tiene unidades de W m<sup>-2</sup> Pa<sup>-1</sup>. Está determinado por la ecuación de Boulard y Baille (1993)

$$
K_{s} = \sum_{p} C_{p} V_{g} N \neq 3600 S_{g} -
$$

(Ver Anexo 1 para significado de las las variables)

La temperatura interna del invernadero es estimada en el modelo a través de la Ecuación 1, modificada de Boulard y Baille (1993) para no considerar el efecto de el enfriamiento que resulta de la nebulización de agua, en la que representa la diferencia entre la temperatura interna simulada y la temperatura externa medida, mientras que el déficit de presión de vapor es estimado con la Ecuación 2, en la que representa la diferencia entre la presión de vapor interna simulada y la presión de vapor externa medida.

$$
\Delta T = \frac{\left(\frac{b + K_i}{K_i}\right) - bD_{o} - a a a \tau_{o}}{b \delta \sum_{i} \frac{\sum_{i} K_i}{K_i} + K_{c} - K_{i}} \qquad (1)
$$
\n
$$
\Delta e = \eta G_{o} - \Delta T \sum_{i} K_i + K_{c} \overline{K_{i}}^{-1} \qquad (2)
$$

#### IMPLEMENTACIÓN EN STELLA (R) Y EN PYTHON

El modelo elegido fue implementado en el software de simulación Stella <sup>®</sup>, versión 9.0 (Anexo 2), para facilitar el desarrollo inicial. Después, el mismo modelo se desarrollo en el lenguaje de programación Python (Anexo 3), para poder implementar acceso automatizado a bases de datos y obtener un mejor desempeño. La implementación en ambos lenguajes arrojó resultados idénticos.

### VALIDACIÓN DEL MODELO

El modelo implementado se utilizó para simular el clima de un invernadero con los datos del clima externo inmediato a éste, con la información característica del cultivo y con los reportes del diseño del invernadero y del cierre y apertura de ventilas del 9 al 18 de julio de 2009 en un primer periodo y del 3 al 12 de mayo de 2010 en el segundo periodo de evaluación.

#### DESCRIPCIÓN DEL SITIO

La evaluación del modelo se llevó a cabo en un invernadero con producción comercial de tomate bola (Solanum lycopersicum L.) de Agroindustrias El Centenario S.P.R. de R.L., ubicado en San Rafael, Galeana, Nuevo León, en Carretera a La Hediondilla s/n, en las coordenadas 25° 1'47.82"N: 100°38'40.48"O, a 1880 metros sobre el nivel del mar.

#### DESCRIPCIÓN DE INVERNADERO

El área de invernaderos (Figura 1) es un sistema modular de 16 hectáreas que está conformado por cuatro naves o invernaderos multicapilla de cuatro hectáreas cada una, que convergen a un pasillo central cerrado y techado, dos de cada lado.

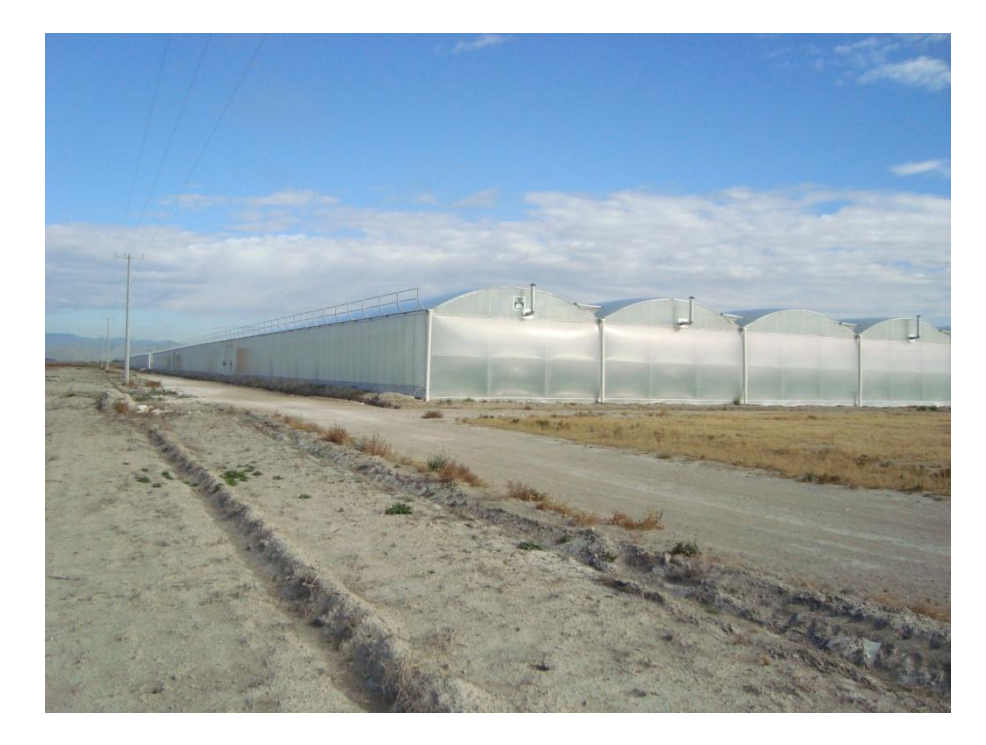

Figura 3.1. Vista del complejo de invernaderos en donde se validó el modelo de simulación del clima

Cada nave tiene 22 capillas de 9 m de ancho por 200 m de largo y dos pasillos transversales. La evaluación se realizó en la Nave 3 de este complejo, donde la altura es de 4 m hasta el inicio del arco y de 5.5 m en la parte más alta del mismo. En cada capilla está instalada una ventila cenital con un área máxima de abertura de 300 m<sup>2</sup> (Figura 2).

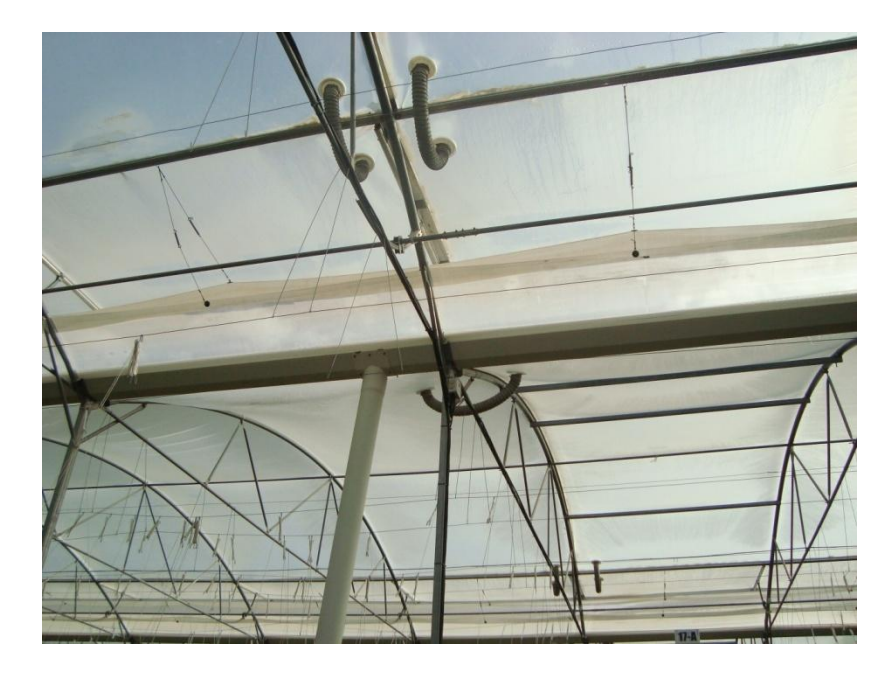

Figura 3.2. Ventila cenital del invernadero abierta al 50% de su capacidad.

La nave cuenta con dos ventilas laterales, que tienen una abertura máxima de 600  $m<sup>2</sup>$  (3m x 200m); una de las ventilas laterales converge al pasillo central techado (Figura 3). El invernadero solo cuenta con ventilación natural y dispone de equipo de calefacción para el invierno, el cual no fue utilizado durante la validación. El invernadero está cubierto con plástico de doble capa.

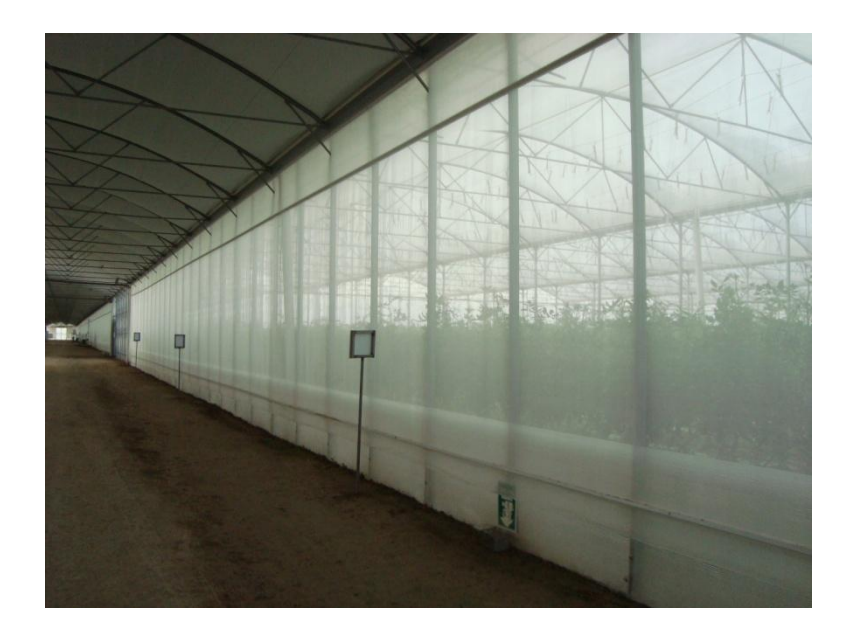

Figura 3.3. Ventila lateral que converge a un pasillo techado.

#### OPERACIÓN

La apertura de las ventilas se reportó como un valor porcentual de la apertura total (0 a 100%). La ventila lateral que converge al pasillo central techado no fue considerada en el estudio, por no presentar intercambio significativo de aire al estar aislada del efecto del viento. La apertura y cierre de ventilas fue manual, en función del clima externo y de la operación del invernadero. Por le general, las ventilas cenitales permanecen a 25% de apertura desde las 19:00 horas hasta las 6:00 del día siguiente, hora a la que se abren al 50%; entre las 8:30 y 9:30 horas, dependiendo de la temperatura externa, se abren al 100%, cerrándose cuando existe amenaza de lluvia. Las ventilas laterales se cierran al 100% alrededor de las 19:00 horas y entre 8:30 y 9:30 horas se abren al 100. Los días en que se aplican plaguicidas o se presentan lluvias, todas las ventilas permanecen cerradas.

#### **CULTIVO**

La Nave 3 tenía establecido un cultivo de tomate bola en ambos periodos de evaluación, con un índice de área foliar de entre 3.5 y 3.65 en el periodo de 2009 y de 2.5 a 2.6 en 2010. El índice de área foliar se estimo con la metodología propuesta por Astegiano (2001). El cultivo se regó tres veces por día a través de un sistema de riego por goteo. La densidad de plantas dentro del invernadero fue de 1.2 plantas/m<sup>2</sup> en ambos periodos de evaluación.

#### DESCRIPCIÓN DE LAS ESTACIONES METEOROLÓGICAS

Para obtener los datos de las variables de clima externo requeridas por el modelo, se instaló una estación meteorológica Davis WeatherLink ® (Figura 4), que reportó la temperatura, humedad relativa, radiación solar y velocidad y dirección del viento durante el periodo de evaluación cada cinco minutos; se instaló a 100 metros del invernadero. Los sensores de radiación, temperatura y humedad relativa se ubicaron a 2.5 m y el de velocidad del viento a 2 m de altura.

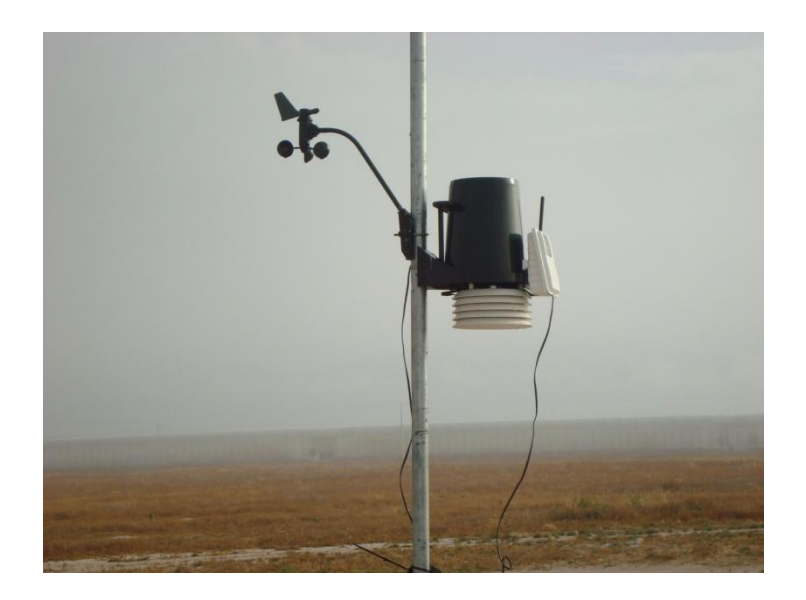

Figura 3.4. Estación meteorological Davis ® Vantage Pro 2, instalada a unos 100 m del invernadero.

Otra estación idéntica, sin sensor de viento, se estableció en la Nave 3 con todos los sensores a 3 m de altura, para facilitar el manejo del cultivo (Figura 5). Las estaciones fueron calibradas con anterioridad a su instalación.

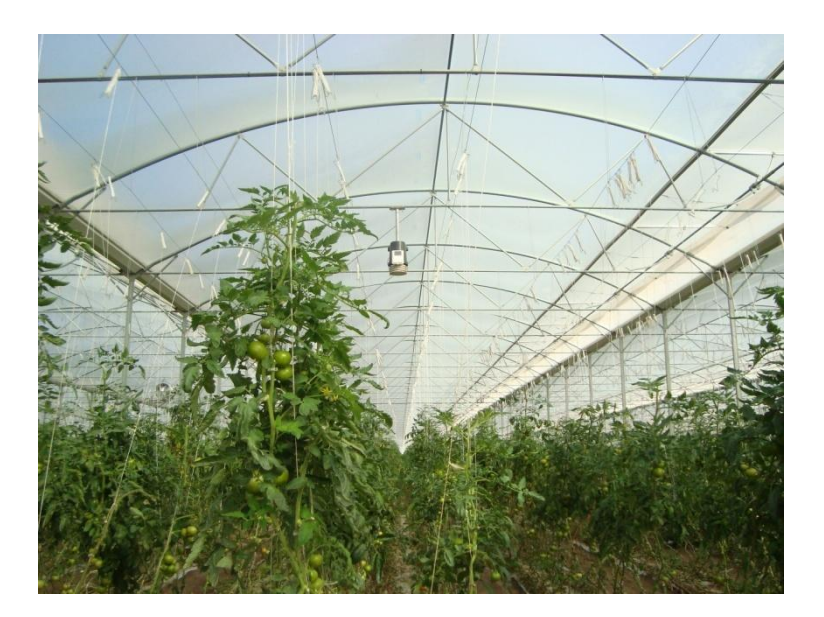

Figura 3.5. Estación meteorological Davis ® Vantage Pro 2 en el centro del invernadero

### CONFIGURACIÓN Y TOMA DE DATOS

Las estaciones fueron configuradas para registrar los valores climáticos cada cinco minutos (el valor registrado es un promedio de la información del periodo) y cada semana aproximadamente fueron capturados a la base de datos.

# **CAPÍTULO 4. RESULTADOS**

Los valores promedio, mínimos y máximos medidos y simulados de las dos variables climáticas y la raíz del cuadrado medio del error (RCME) entre valores simulados y medidos se presentan en el Cuadro 4.1.

Cuadro 4.1 Valores de la media, mínimo, máximo y raíz del cuadrado medio de los errores de temperatura y humedad relativa interna medidos y simulados durante los años 2009 y 2010 en el invernadero multicapilla con ventilación natural, con producción de tomate.

|                      |                 | Media |                                                 | Mínimo |      | Máximo |      | RCME <sup>Y</sup> |  |
|----------------------|-----------------|-------|-------------------------------------------------|--------|------|--------|------|-------------------|--|
|                      |                 |       | Medida Simulada Medida Simulada Medida Simulada |        |      |        |      |                   |  |
| Temperatura (°C)     | 2009            | 21.9  | 20.7                                            | 11.6   | 8.7  | 34     | 32.6 | 1.7               |  |
|                      | 2010            | 22.2  | 21.2                                            | 6.9    | 0.6  | 37.4   | 37.8 | 3.3               |  |
|                      | Media<br>Total  | 22.05 | 20.95                                           | 6.9    | 0.6  | 37.4   | 37.8 | 2.5               |  |
| Humedad relativa (%) | 2009            | 66.8  | 61.5                                            | 32.3   | 23.8 | 95.5   | 99.2 | 7.8               |  |
|                      | $ 2010\rangle$  | 57.4  | 51.3                                            | 9.3    | 8.1  | 91     | 96.5 | 11.4              |  |
|                      | MediaTotal 62.1 |       | 56.4                                            | 9.3    | 8.1  | 95.5   | 99.2 | 9.6               |  |

<sup>¥</sup> Raíz del cuadrado medio del error en °C y %, respectivamente.

La evolución horaria de temperatura y humedad relativa medida y simulada al interior del invernadero en los dos periodos de evaluación se presenta en las figuras 4.1 y  $4.2.$ 

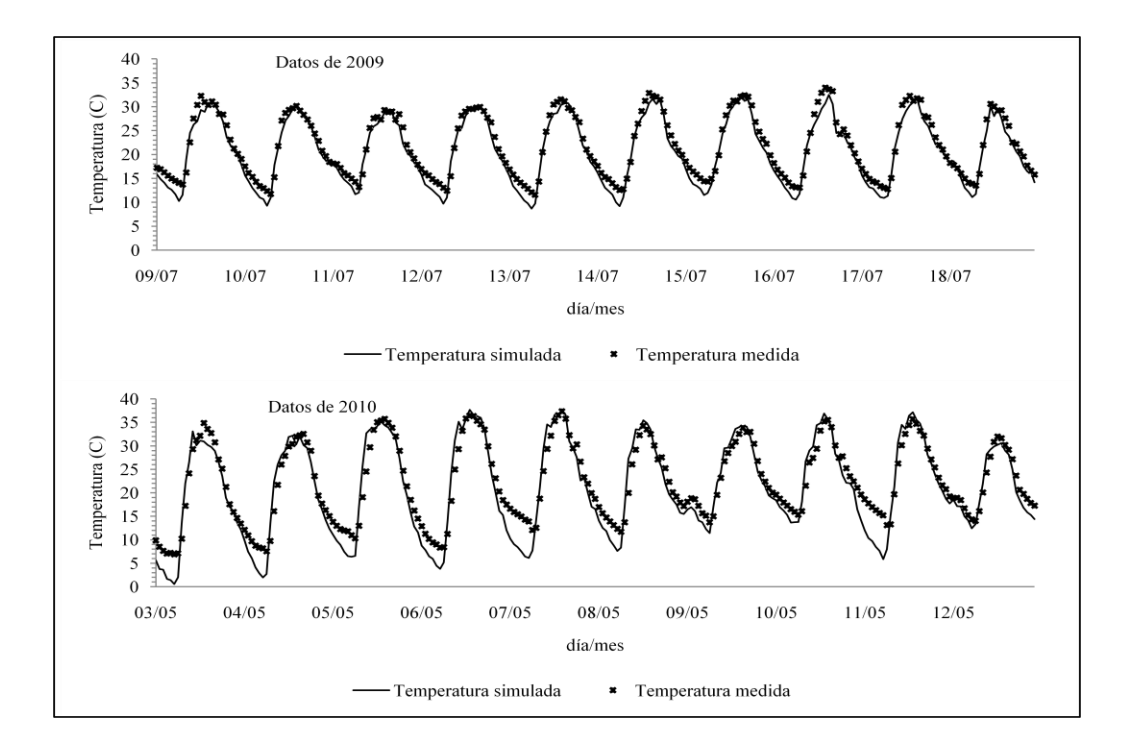

Figura 4.1. Evolución horaria de la temperatura medida y simulada en los dos periodos de evaluación.

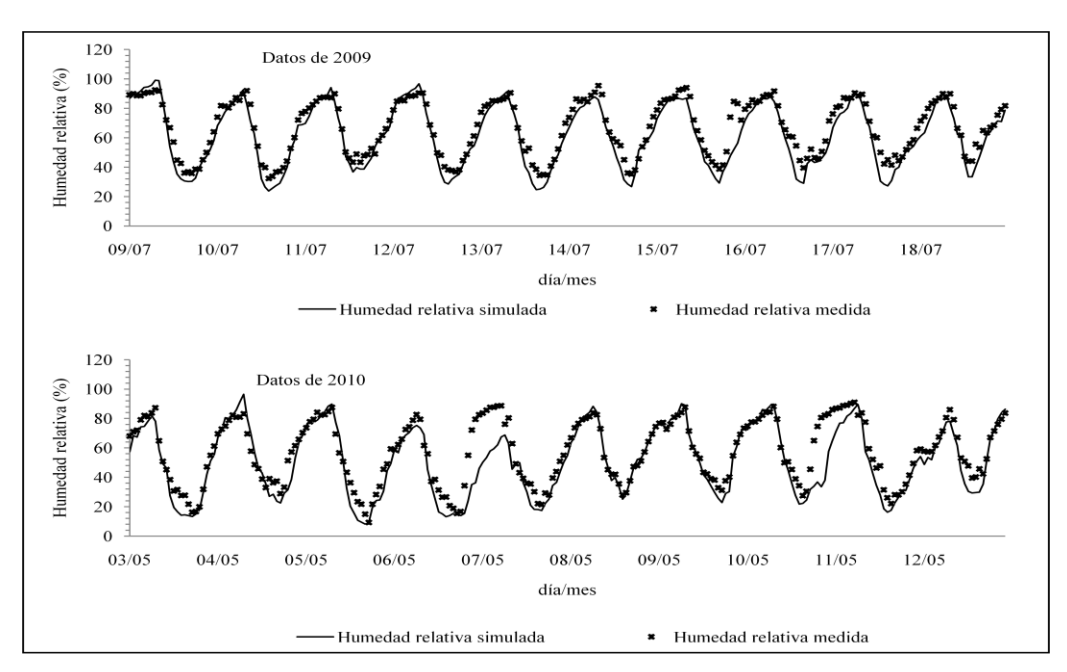

Figura 4.2. Evolución horaria de la humedad relativa medida y simulada en los dos periodos de evaluación.

En la Figura 4.3 se muestra el gráfico de dispersión de la temperatura simulada y medida para los dos periodos de evaluación, y en la Figura 4.4Figura 4.1 se presenta el gráfico de dispersión para la humedad relativa simulada y medida también en los dos periodos.

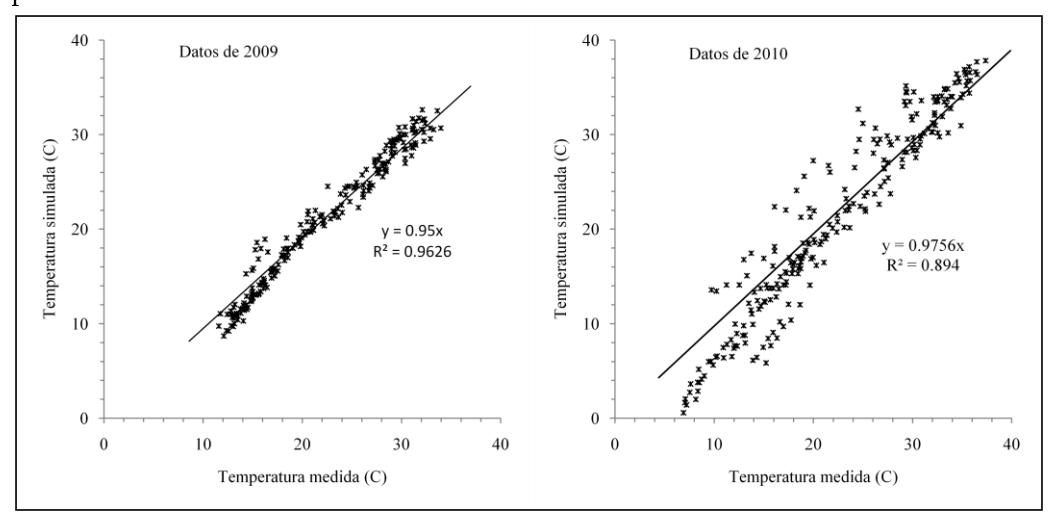

Figura 4.3. Temperatura simulada vs medida por periodo de evaluación

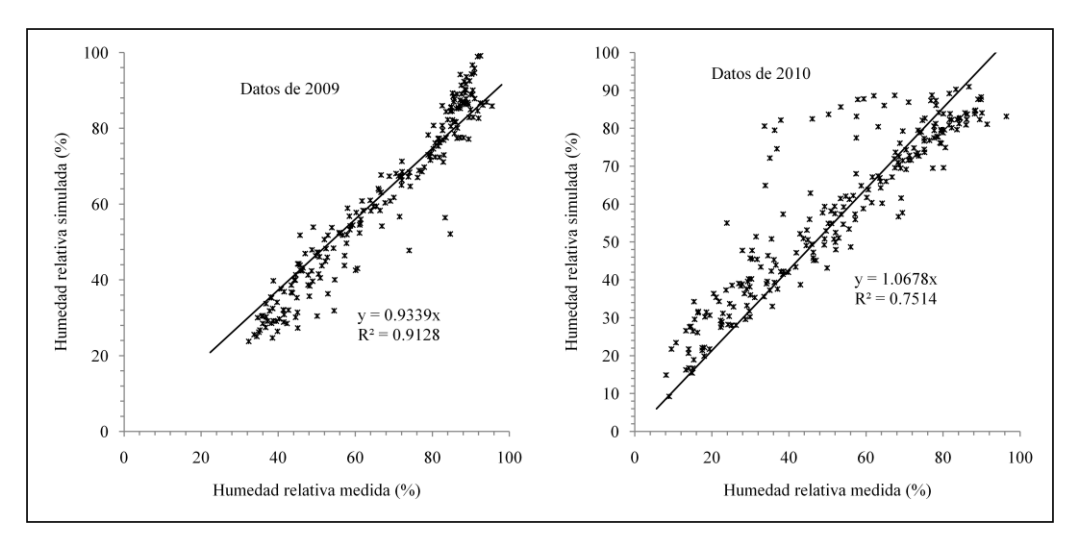

Figura 4.4. Humedad relativa simulada vs medida por periodo de evaluación

En la Figura 4.5 se presentan los gráficos de dispersión entre la temperatura simulada y medida de los dos periodos de evaluación en el día y en la noche.

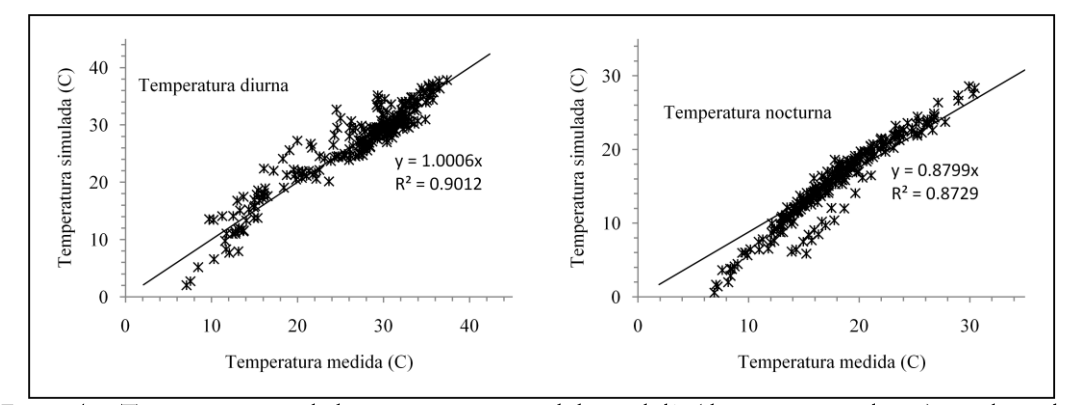

Figura 4.5. Temperatura simulada vs temperatura medida en el día (de 7:30 a 18:30 horas) y en la noche (de 18:30 a 7:30 horas) de los dos periodos de evaluación

# **CAPÍTULO 5. DISCUSIÓN**

El modelo de simulación ofrece valores aceptablemente cercanos a los medidos, con valores bajos del RCME. Los valores máximos simulados son cercanos a los medidos y existe mayor diferencia en los valores mínimos (Cuadro 4.1).

Los datos de 2009, como se aprecia en la Figura 4.1 en cuanto a temperatura y en la Figura 4.2 respecto a la humedad relativa, son más consistentes que los de 2010, debido a que en el segundo periodo de evaluación las temperaturas mínimas fueron menores.

Los días 7 y 11 de mayo de 2010 el modelo subestima de manera anómala la humedad relativa durante el día y la temperatura durante la noche. En esos días las ventilas permanecieron cerradas al 100% durante la noche por la aplicación de plaguicidas. El comportamiento del modelo sugiere que la tasa de renovación del viento cuando todas las es menor al valor utilizado en el modelo que es reportado por ventilas están cerradas Sbita et al. (1992) para un invernadero similar.

El gráfico de dispersión para la temperatura simulada y medida en ambos periodos (Figura 4.3) muestra que la correlación es buena, coincidiendo con los reportes de Bouzo et al. (2006) respecto a un invernadero de menor tamaño. En el segundo periodo de evaluación es menor la correlación debido a un mayor número de valores subestimados asociados a temperaturas frías (menores a 10 °C). A su vez, el gráfico de dispersión de la humedad relativa simulada y medida (Figura 4.4) presenta una correlación es alta, aunque menor que la correspondiente a temperatura. Nuevamente los datos del 2009 son más consistentes que los de 2010.

A diferencia de la temperatura, la simulación de la humedad relativa no sugiere un patrón particular del error. La humedad relativa al interior del invernadero simulada es obtenida a través de una ecuación que considera  $\Delta_e$  y  $\Delta_T$ , por lo que el error en la modelación de ambos parámetros se suma, provocando el menor ajuste (Castañeda et al., 2007). Nuevamente hay consistencia con los resultados de Bouzo et al. (2006), quién también obtiene menor ajuste con humedad relativa que con temperatura.

El modelo de simulación subestima la temperatura en las horas frías, lo que da lugar a la importante diferencia entre el gráfico de dispersión entre temperatura simulada y medida en la noche y en el día mostrada en la Figura 4.5. La subestimación en las noches ocurre principalmente en horas frías. Sin embargo, este error también ocurre en las horas frías del día y deja de ocurrir en las horas cálidas de la noche, concentrándose en el rango de 0 a 10 ° C . Mientras que la pendiente de la curva de ajuste de un gráfico de dispersión de los valores de temperatura en el día es de 1.0006 (considerando el término independiente como cero), el mismo indicador para los valores nocturnos es de 0.87999. Este fenómeno se explica porque en el desarrollo original del modelo, Boulard y Baille (1993) realizaron tres simplificaciones principales:

- 1. Descartaron el efecto del flujo de calor en el suelo, por lo que no se contempla en el modelo el almacenamiento de calor en el suelo que resulta de este flujo, que generalmente se invierte durante la noche y provoca que se incremente la temperatura del ambiente.
- 2. Se descartó del modelo la condensación, que se relaciona con alta humedad relativa y bajas temperaturas, que libera energía al ambiente. La alta humedad relativa en las noches resulta de las bajas tasas de renovación del viento por mantenerse las ventilas solo con una abertura no superior al 25%. Este fenómeno ocurrió durante las madrugadas, periodo en el cual incluso es común que se presente la condensación y goteo al interior del invernadero.
- 3. En la determinación de la tasa de renovación del viento  $N$  se descartó el "efecto" chimenea", que da origen a flujos de viento en función a las diferencias entre la

temperatura interna y externa del aire y que tiene especial relevancia cuando el área de ventilas abiertas es pequeña (Boulard y Wang, 2000). Esto ocurre en el invernadero durante la noche.

Las tres simplificaciones anteriores implican a fenómenos cuya relevancia se incrementa en las noches. Boulard y Wang (2000) encontraron situaciones similares derivadas de estas simplificaciones en circunstancias de aire confinado, al utilizar el mismo modelo para estimar la evapotranspiración al interior de un invernadero con cultivo de tomate. Detectaron que el modelo presenta un aumento del error en días con alta humedad relativa y bajas temperaturas, al igual que en la presente investigación.

La consideración de estos fenómenos en el modelo implican reducir su simplicidad y robustez, lo que no garantiza un mejor desempeño (Boulard y Wang, 2000). Respecto al efecto chimenea, Boulard y Baille (1995) demostraron que modelos más complejos, algunos de los cuales contemplan este fenómeno, tienen un desempeño similar o inferior que el modelo evaluado en invernaderos con ventilación natural, pues las modificaciones necesarias para considerar el efecto chimenea implica otras fuentes de error.

En el sitio de evaluación, al igual que en una buena parte de los invernaderos instalados en México, la principal problemática de manejo del clima son las altas

temperaturas, que, a diferencia de los periodos frescos y fríos, son simulados con gran precisión por el modelo.

# **CAPÍTULO 6. CONCLUSIONES**

El modelo evaluado predijo adecuadamente la temperatura y humedad relativa durante la mayor parte del día en un invernadero con ventilación natural. El modelo presentó una tendencia de subestimar la temperatura en las horas frías, especialmente en las madrugadas. El modelo se puede utilizar en estudios de control de clima, optimización, análisis y diseño de invernaderos con ventilación natural en México, considerando que la principal problemática de manejo del clima en los invernaderos de una gran parte de las zonas del país son las altas temperaturas, por el clima prevaleciente en ellas.

### **CAPÍTULO 7. RESUMEN**

Los invernaderos son cada vez más usados en México. La ventilación natural es útil en regiones con clima cálido, porque permite disminuir los daños por calor y es a la vez económica y energéticamente eficiente. Para determinar la pertinencia de este tipo de ventilación con base en las condiciones climáticas, características del invernadero y cultivo pueden usarse los modelos físicos de simulación, empleados también para otros propósitos de investigación. Estos modelos han sido validados en invernaderos pequeños, dedicados a la investigación, arrojando correlaciones elevadas y no han sido validados en invernaderos comerciales de mayores dimensiones, en donde suponemos que deben obtenerse correlaciones similares. Para comprobar lo anterior, un modelo físico de simulación del clima desarrollado a partir del balance de energía simplificado fue validado en julio de 2009 y mayo de 2010 en un invernadero con ventilación natural de cuatro hectáreas ubicado en Galeana, Nuevo León, con producción de tomate (Solanum lycopersicum L.). La validación consistió en la elaboración de ecuaciones de predicción para temperatura y humedad relativa. Para la validación se recopiló información climática con estaciones automáticas del exterior (temperatura, humedad relativa, radiación solar, velocidad del viento) y del interior del invernadero (temperatura y humedad relativa). Las ecuaciones de predicción de temperatura tuvieron valores de R2=0.96 en 2009 y de R2=0.89 en 2010 y

las de humedad relativa de R2=0.91 en 2009 y de R2=0.75 en 2010. Se detectaron limitaciones del modelo que llevan a la subestimación de la temperatura en horas frías (temperatura menor a 10°C). El modelo predice aceptablemente el clima en el invernadero evaluado sin necesidad de calibración y es acertado especialmente en temperaturas cálidas.

### **CAPÍTULO 7. RESUMEN**

Los invernaderos son cada vez más usados en México. La ventilación natural es útil en regiones con clima cálido, porque permite disminuir los daños por calor y es a la vez económica y energéticamente eficiente. Para determinar la pertinencia de este tipo de ventilación con base en las condiciones climáticas, características del invernadero y cultivo pueden usarse los modelos físicos de simulación, empleados también para otros propósitos de investigación. Estos modelos han sido validados en invernaderos pequeños, dedicados a la investigación, arrojando correlaciones elevadas y no han sido validados en invernaderos comerciales de mayores dimensiones, en donde suponemos que deben obtenerse correlaciones similares. Para comprobar lo anterior, un modelo físico de simulación del clima desarrollado a partir del balance de energía simplificado fue validado en julio de 2009 y mayo de 2010 en un invernadero con ventilación natural de cuatro hectáreas ubicado en Galeana, Nuevo León, con producción de tomate (Solanum lycopersicum L.). La validación consistió en la elaboración de ecuaciones de predicción para temperatura y humedad relativa. Para la validación se recopiló información climática con estaciones automáticas del exterior (temperatura, humedad relativa, radiación solar, velocidad del viento) y del interior del invernadero (temperatura y humedad relativa). Las ecuaciones de predicción de temperatura tuvieron valores de R2=0.96 en 2009 y de R2=0.89 en 2010 y

Fernández y M. Baille. Incorporación de tecnología al invernadero mediterráneo. CAJAMAR. Barcelona, España. 94 pp.

- Bojórquez, F. 2009. Crecimiento exponencial: aumenta en México la superficie protegida dedicada a la producción de hortalizas. Productores de Hortalizas. Página electrónica: http://www.hortalizas.com/pdh/?storyid=1565
- Boulard, T. 2011. Advantages and constraints of CFD greenhouse modelling. Acta Hort.  $(ISHS)$ . 893:145-153.
- Boulard, T. and A. Baille. 1993. A simple greenhouse climate control model incorporating effects of ventilation and evaporative cooling. Agric. For. Meteorol. 65: 145-157.
- Boulard, T. and A. Baille. 1995. Modelling of air exchange rate in a greenhouse equipped with continuous roof vents. J. Agric. Eng. Res. 61: 37-48.

Boulard, T. and S. Wang. 2000. Greenhouse crop transpiration simulation from external climate conditions. Agric. For. Meteorol. 100:  $25-34$  pp.

- Bouzo, C., N. Gariglio, R. Pilatti, D. Grenón, J. Favaro, F. Bouchet and C. Freyre. 2006. 'InverSim': a simulation model for a greenhouse. Acta Hort. (ISHS). 719: 271-279.
- Castañeda, R., E. Ventura, R. Peniche y G. Herrera. 2007. Análisis y simulación del modelo físico de un invernadero bajo condiciones climáticas de la región central de México. Agrociencia. 41: 317-335.
- Coelho, M., F. Baptista, V., Fitas and J. Garcia. 2006. Comparison of four natural ventilation systems in a mediterranean greenhouse . Acta Hort. (ISHS). 719:157-164.
- Critten, D. 1993. A review of the light transmission into greenhouse crops. Acta Hort.  $(ISHS). 328: 9-32.$
- Food and Agriculture Organization. 2002. El cultivo protegido en clima mediterráneo. Primera Edición. Roma, Italia. 318 pp.
- Fatnassi, H., T. Boulard and J. Lagier. 2004. Simple indirect estimation of ventilation and crop transpiration rates in a greenhouse. Biosystems Eng.  $88(4)$ :  $467-478$ .
- Giancomelli, G., N. Castilla, E. Van Henten, D. Mears and S. Sase. 2008. Innovation in greenhouse engineering. Acta Hort. (ISHS). 801: 75-88.
- Guantes, J. 2006. Nota sectorial: el mercado de los invernaderos en México. Oficina económica y comercial de la embajada de España en México. México D.F., México. 54 pp.
- Iglesias, N., J., Montero, P. Muñoz y A. Antón. 2009. Estudio del clima nocturno y el empleo de doble cubierta de techo como alternativa pasiva para aumentar la temperatura nocturna de los invernaderos utilizando un modelo basado en la Mecánica de Fluidos Computacional (CFD). Horticultura Argentina 28(67): 18  $-23.$
- Jolliet, O. 1994. Hortitrans: a model for predicting and optimizing humidity and transpiration in greenhouses. J. Agric. Eng. Res. 57: 23-37.
- Kacira1, M., S. Sase and L. Okushima .2004. Effects of side vents and span numbers on wind-induced natural ventilation of a gothic multi-span greenhouse. JARQ. 38: 227-233.
- Kittas, C. 1987. The response of a greenhouse to climate features as a tool to its equipment design. Int. J. Energy Res. 11: 531 -540.
- Kittas, C., N. Katsoulas and T. Bartzanas. 2005. Effect of vents' opening and insect screen on greenhouse ventilation. International Conference "Passive and Low Energy Cooling for the Built Environment". Santorini, Greece. Web page: http://www.inive.org/members\_area/medias/pdf/Inive/palenc/2005/Kittas.pdf
- Kittas C., T. Boulard, G. Papadakis and M. Mermier. 1999. Mapping of air and energy fluxes along a greenhouse large opening through three dimensional anemometer. *In* Choukr-Allah, R. (ed.) Protected cultivation in the Mediterranean region = Cultures protégées dans la région méditerranéenne. Paris : CIHEAM ; Agadir : Institut Agronomique et Vétérinaire Hassan II. p. 77-85.
- Mistriotis, A. G. Bot, P. Picuno and G. Scarasscia-Mugnozza. 1997. Analysis of the efficiency of greenhouse ventilation using computational fluid dynamics. Agric. For. Meteorol. 85: 217-228.
- López, J., Lorenzo, P., Medrano, E., Sánchez-Guerrero, M., Pérez, J., Puerto, H. y Arco, M. 2000. Calefacción de invernaderos en el Sureste Español. Caja Rural de Almería. Junta de Andalucía. Almería, España. p 11 - 13.
- Matallana, A. y J. I. Montero. 2001. Invernaderos: diseño, construcción y ambientación. Mundi-Prensa. Madrid, España. p 21-24.
- Roy, J. C., T. Boulard, C. Kittas and S. Wang. 2002. Convective and ventilation transfers in greenhouses. Biosystems Engineering. 83: 1-20.
- Sase, S., E. Reiss, A. Both and W. J. Roberts. 2002. Developing a natural ventilation model for open-roof greenhouses. Center for Controlled Environment Agriculture, Newsletter, Rutgers University. 11: (3), 1-7. Web site: http://aesop.rutgers.edu/~horteng.
- Sase, S., T. Takakura, and M. Nara, 1984. Wind tunnel testing on airflow and temperature distribution of a naturally ventilated greenhouse. Acta Hort. (ISHS). 148:329-336.
- Sbita, L., T. Boulard, A. Baille, and M. Annabi. 1998. A greenhouse climate model including the effects of ventilation and crop transpiration: validation for the South Tunisia conditions. Acta Hort. (ISHS). 458:57-64.
- Sbita, L., T. Boulard and M. Mermier. 1992. Natural ventilation performance of a greenhouse tunnel in South Tunisia. CIHEAM. 31: 109-118.

Schrevens, E., P. Jancsok and K. Dieussaert. 2008. Uncertainty on estimated predictions of energy demand for dehumidification in a closed tomato greenhouse. Acta Hort. (ISHS). 801: 1347-1354.

# APÉNDICE 1. SÍMBOLOS USADOS EN ESTA TESIS

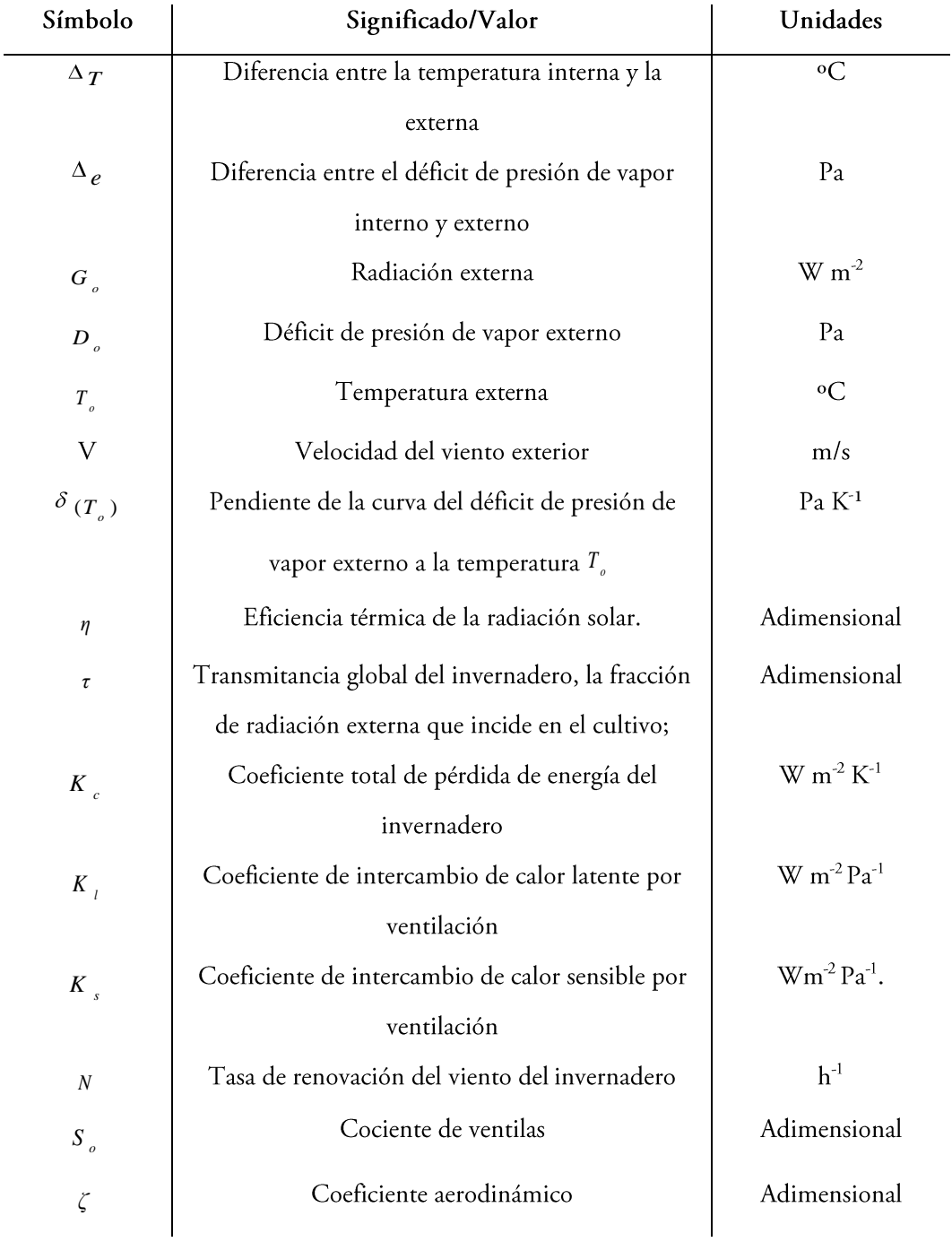

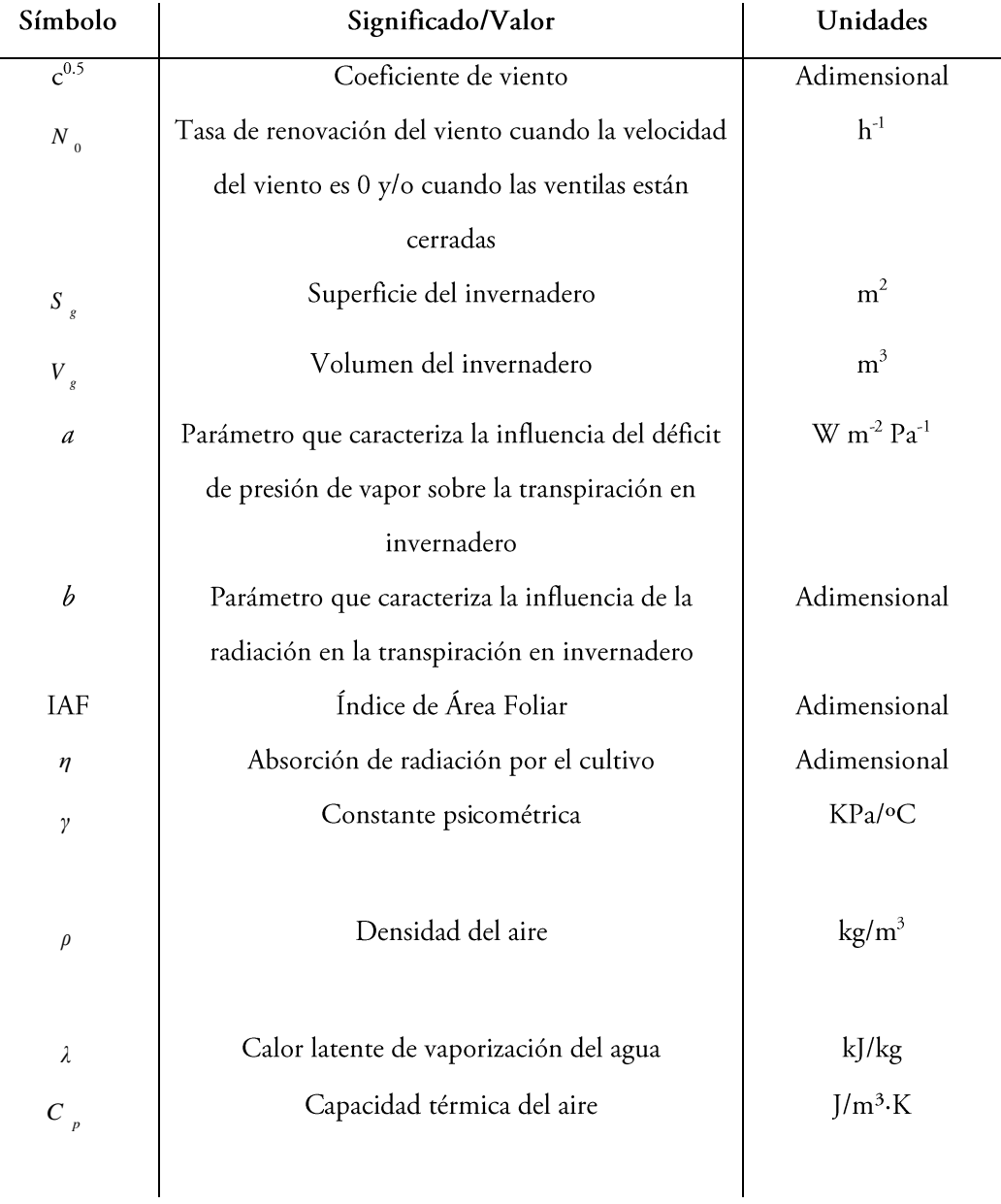
## APÉNDICE 2. IMPLEMENTACIÓN DEL MODELO EN **PYHTON**

El modelo implementado en Python consta de tres archivos cuyo código fuente se muestra a continuación. En el primer archivo "Analizadro.py" se realizan los cálculos y se escriben los resultados en el archivo "Resultados.txt". El segundo archivo, "Datos.py", lee los datos climatológicos de una tabla en formato CSV y los hace disponibles para "Analyzador.py". El último archivo, "Parametros.py" incluye los valores de los parámetros usados en el modelo.

Del archivo "Analizador.py"

```
#!/usr/bin/python
     # -* coding: utf-8 -*#Bibliotecas para funciones matemáticas que usaremos
    #Bibliotecas del sistema y para manejo de estadística
    import os, sys
     from math import *
    import scipy.stats
     from Numeric import *
     #Biblioteca propia de datos y parámetros
    from Datos import *
     from Parametros import *
    if DatosCorrectos==0:
      print "Datos incorrectos. No coincide el número de
datos"
      exit()
```

```
##### FUNCIONES
                       # # # # # # # # # # # # # # # #
     print "Realizando cálculos. Espere"
     # modelo de predicción
     def fun a(IAF):
          return 0.154*log(1+1.1*IAF**1.13)def fun b(IAF, Trans, Re, VPsi):
         return (1.65*IAF*(1-0.56*exp(-
Trans*Re/13)) / (VPsi)
     def fun N(So, CoefAero, Vv, h, NO) :
          return (So/2*CoefAero*Vv)*(3600/h)+N0
     def fun kc(ParA, ParB, Vv):
         return ParA+ParB*Vv
     def fun ks (DensAire, CPaire, VolInv, N, SupInv):
         return DensAire*CPaire*VolInv*N/(3600*SupInv)
     def fun kl(Fc, DensAire, LH, VolInv, N, SupInv):
          return Fc*DensAire*LH*VolInv*N/(3600*SupInv)
     def fun e(Te):
          return exp(77.345+0.0057*(Te+273.15)-
7235/ (Te+273.15))
     def fun Es(Te):
          return (exp(77.345+0.0057*(Te+273.15)-
7235/ (Te+273.15)) / (Te+273.15) **8.2)
     def fun GS(e, tK) :
         return ((e*(0.0057+7235.0*tK**-2.0)*tK**8.2-
(8.2*tK**7.2)*e)/tK**16.4)def fun Ea(HRe, Es):
         return ((HRe/100)*Es)
     def fun DPV (Es, Ea) :
         return Es-Ea
     def fun DeltaT(b, kl, ec, Trans, Re, DPV, a, alfa, GS, ks, kc):
          return ((b+kl)/kl*ec*Re-b*DPV-
a*alfa*Trans*Re) / (b*GS+ ((b*k1)* (ks+kc)) / kl)def fun DeltaE (Trans, Re, DeltaT, ks, kc, kl) :
          return (Trans*Re-DeltaT*(ks+kc))/(kl)
     def fun Tie (Te, DeltaT) :
         return Te+DeltaT
     def fun HRie (HRe, Es, DeltaE) :
          return (HRe/100*Es+DeltaE)/Es*100
          #inicializamos contenedores auxiliares.
Importante hacerlo AQUÍ.
```

```
N = []; kC = []; k1 = []; kS = []; e = []; ES = []; GS = []; Ea = [];
```

```
DPV=[]; DeltaT=[]; DeltaE=[]; Tie=[]; HRie=[]; a=[]; b=[];
     for i in range(len(Te)):
          a.append(fun_a(IAF))
         b.append(fun_b(IAF,Trans,Re[i],VPsi))
         N.append(fun N(So[i],CoefAero,Vv[i],h,N0))
          kc.append(fun_kc(ParA,ParB,Vv[i]))
          ks.append(fun_ks(DensAire,CPaire,VolInv,N[i],Sup
Inv))
          kl.append(fun kl(Fc,DensAire,LH,VolInv,N[i],SupI
nv))
          e.append(fun e(Te[i]))Es.append(fun_Es(Te[i]))
          GS.append(fun GS(e[i],tK[i]))
         Ea.append(fun Ea(HRe[i],Es[i]))
          DPV.append(fun_DPV(Es[i],Ea[i]))
          DeltaT.append(fun_DeltaT(b[i],kl[i],ec,Trans,Re[
i],DPV[i],a[i],alfa,GS[i],ks[i],kc[i]))
          DeltaE.append(fun DeltaE(Trans,Re[i],DeltaT[i],k
s[i], kcf[i], klf[i])Tie.append(fun_Tie(Te[i],DeltaT[i]))
          HRie.append(fun HRie(HRe[i],Es[i],DeltaE[i]))
     #Escribir resultados
    print "Escribiendo resultados en Resultados.txt"
    AU=open('Resultados.txt', 'w')
    AU.write(str("Temp.Real\tHumRel.Real\tTemp.Est.\tHumR
elEst."))
    AU.write(str("\ln"))
    test0=[]
     for i in range(0,len(Tie)):
test0.append(str(Tir[i])+"\t"+str(HRir[i])+"\t"+str(Tie[i]
)+" \t"+str(HRie[i]))
       AU.write(str(test0[i]))
      AU.write(str("\n'\n')AU.close()
    print "Listo!"
```
Del archivo "Datos.py"

#!/usr/bin/python  $#$   $-*$ - coding: utf-8  $-*$ -#1.1 Datos externos import csv def qE(D):

```
 del D[0:2]
        return [float(integral) for integral in D]
     So=qE([ x[4] for x incsv.reader(open('DatosHoras.csv','r'))])#Porcentaje de 
superficie que es ventila abierta (adim)
     Te=qE([x[0] for x in
csv.reader(open('DatosHoras.csv','r'))])#Temperatura 
externa (C)
     HRe=qE([ x[1] for x in 
csv.reader(open('DatosHoras.csv','r'))])#Humedad relativa 
externa (%)
     Vv=qE([ x[2] for x incsv.reader(open('DatosHoras.csv','r'))])#Velocidad del 
viento (m/s)
     Re=qE([ x[3] for x incsv.reader(open('DatosHoras.csv','r'))]) #Radiación solar 
(W/m<sup>2</sup>)Tir=qE([ x[5] for x in 
csv.reader(open('DatosHoras.csv','r'))])#Temperatura 
interna real (C)
     HRir=qE([x[6] for x in
csv.reader(open('DatosHoras.csv','r'))])#Humedad relativa 
interna real (%)
     if len(Re)==len(Te) and len(Te)==len(HRe) and 
len(HRe) ==len(So) and len(So) ==len(Vv) and
len(Vv)==len(Tir) and len(Tir)==len(HRir):
        DatosCorrectos=1
     else:
        DatosCorrectos=0
     Ndatos=len(HRir)
     #Procedimiento para convertir grados centígrados a 
kelvin
     tK = []
```

```
for i in range(0,Ndatos):
   tK.append(float(Te[i])+273.15)
```
Del archivo "Parametros.py"

#!/usr/bin/python

 $#$   $-*$ - coding: utf-8  $-*$ -#1.3 Parámetros IAF=3.6 #Índice de área foliar (adim) ec=0.6 #'Eficiencia calentadora del sol' (adim) Trans=0.5 #Transmitancia (adim)<br>VPsi=66.0 #constante psicométri #constante psicométrica LH=2500000.0 #Calor latente CPaire=1.012\*1000 #Capacidad térmica del aire DensAire=1.3 #Densidad del Aire; ParA=6.0 # Determinado por Jolliet ParB=0.5 # Ídem CoefAero=0.35 #Parámetro de ecuación que determina N.  $N0=9.1$ SupInv=40000.0 #Superficie del invernadero  $(m<sup>2</sup>)$ VolInv=200000.0 #Volumen del invernadero  $(m<sup>3</sup>)$ alfa=0.95  $Fc=6.25*10**-6$  $a = \lceil \rceil$  $b = \lceil \rceil$  $h=4.0$